## Coregistration INC Summer Neuroimaging Bootcamp 2022

Tim Koscik, PhD May 24, 2022

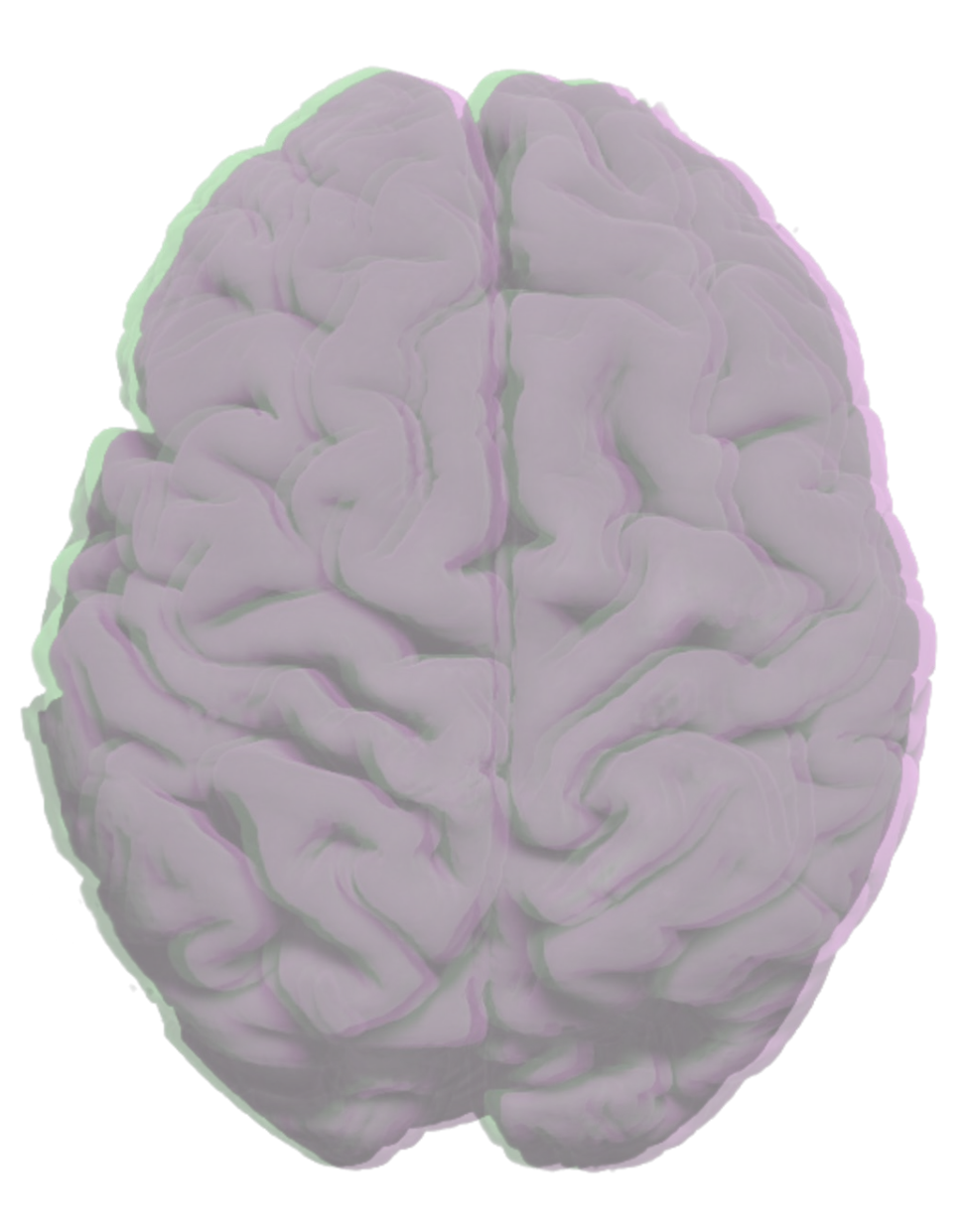

# **Outline**

- What is coregistration?
- Why is coregistration important?
- Coregistration terms and nomenclature
- Coregistration types: rigid, affine, deformable
- Anatomy of an ANTs Registration
- Practical uses for coregistration:
	- tensor-based morphometry
	- joint label fusion

# What is Coregistration?

- Coregistration is the process of aligning spatial representations of data to a shared coordinate system
- Usually done with the intent to combine data from different sensors, times, views, modalities, participants, etc., in a spatially meaningful way

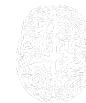

## Coregistration is Critical Component of Image Processing

- measure the same thing across time, samples, people, etc.
- merge and integrate data when spatial layout is important
- common spatial layout allows comparison across timepoints, individual, groups, etc.
- common spaces/regions can be labelled; labels can be mapped to individuals
- deviations from spatial layout provide information about shape differences and change, potential pathology

# Terms and Nomenclature

everyone's favourite

## FIXED

- fixed coordinates, fixed space, fixed image, fixed volume, etc.
- fixed in place and form
- the target that you register to

# MOVING

- moving coordinates, moving space, moving image, moving volume, etc.
- the component that moves to match the target

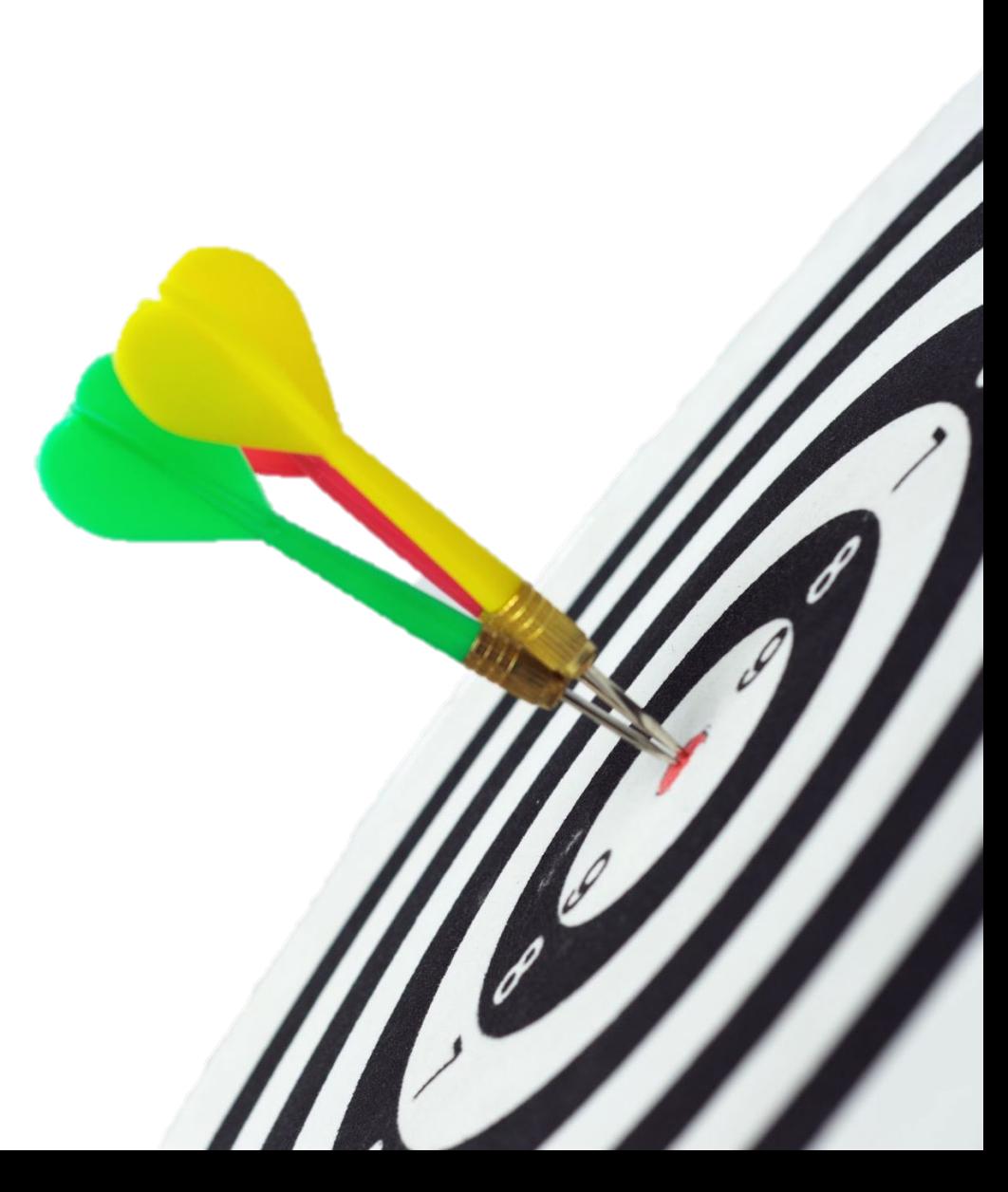

## TRANSFORMATION

- the mapping FROM moving space TO fixed space
- Instructions for converting the moving image to the same location, shape, orientation, etc. as the fixed image

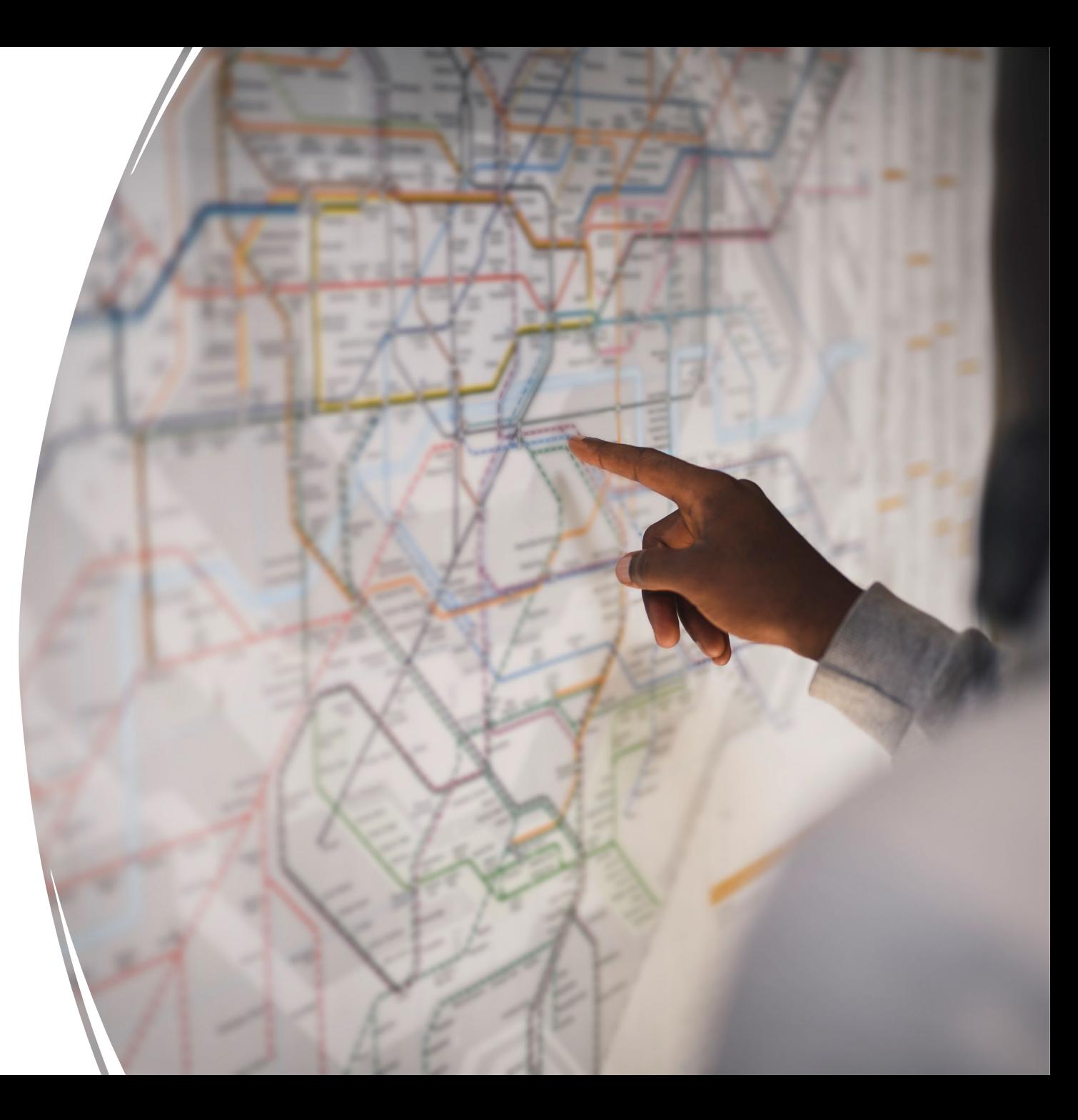

## DEGREES OF FREEDOM

The number of ways the transform is allowed to move

## ORIGIN

- The zero points in a coordinate system
- A reference point for transformations

## RESAMPLING

• Recalculating the values at each point using the instructions in a transformation

## Example: Faces

- Human faces provide an excellent example of how registration works.
- Common features, individual layouts
	- vastly more variability in faces than brains
	- human facial features evolved to signal individual identity
		- Sheehan, M., Nachman, M. Morphological and population genomic evidence that human faces have evolved to signal individual identity. Nature Communications, 5, 4800 (2014). <https://doi.org/10.1038/ncomms5800>
- Examples from *Humanae* used with permission
	- face images remain the copyright of Angélica Dass
	- <https://angelicadass.com/photography/humanae/>
	- copying face images from this presentation is not permitted

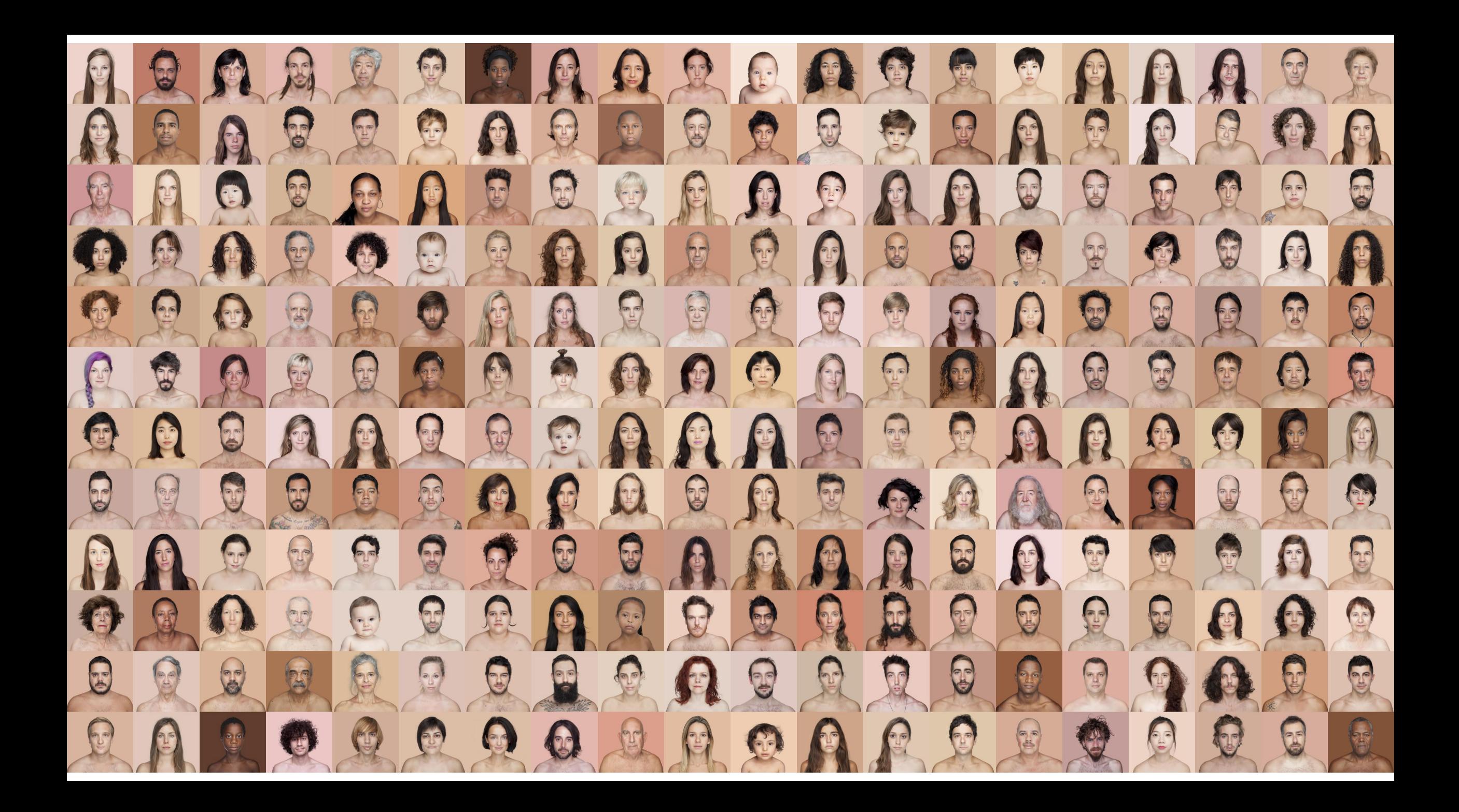

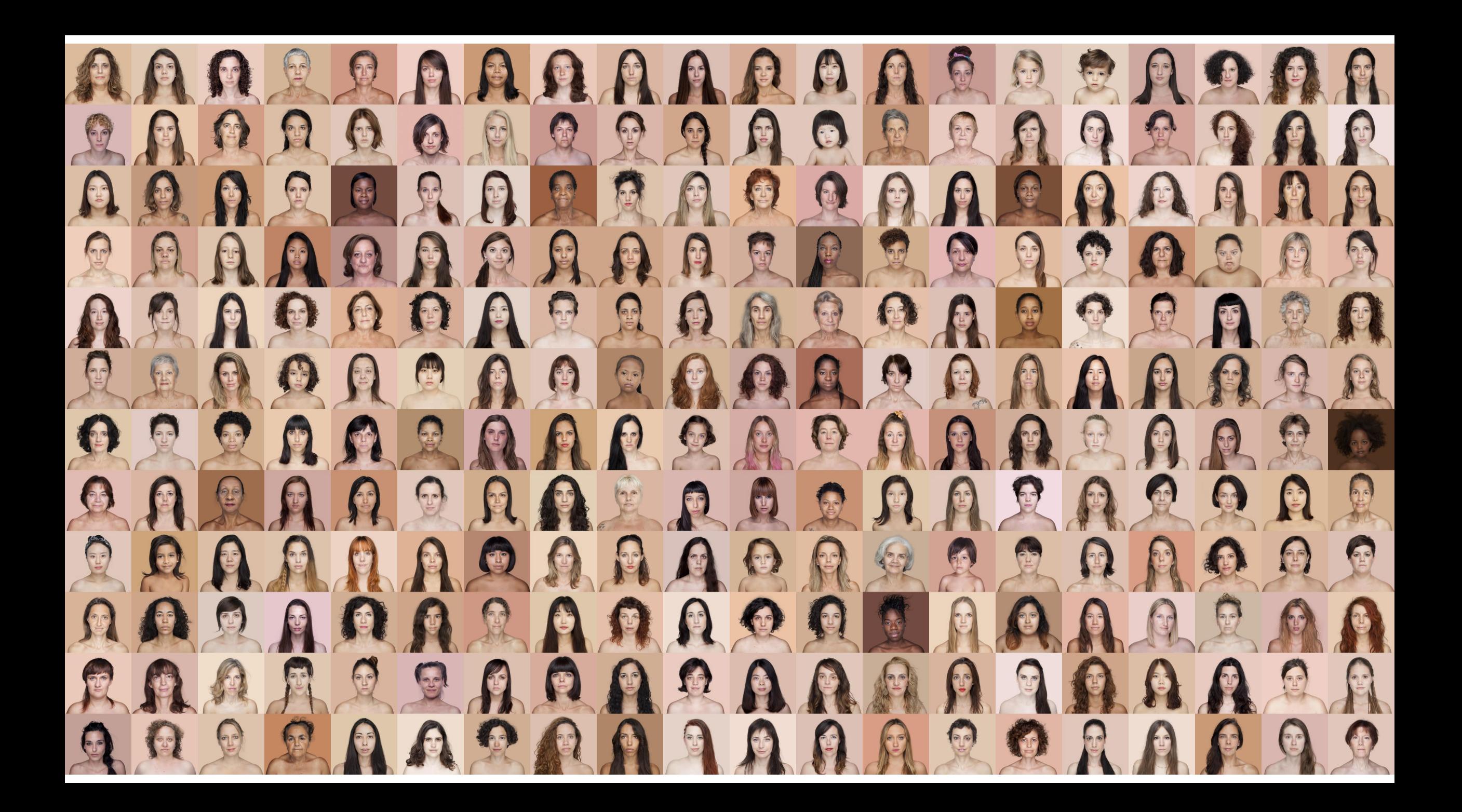

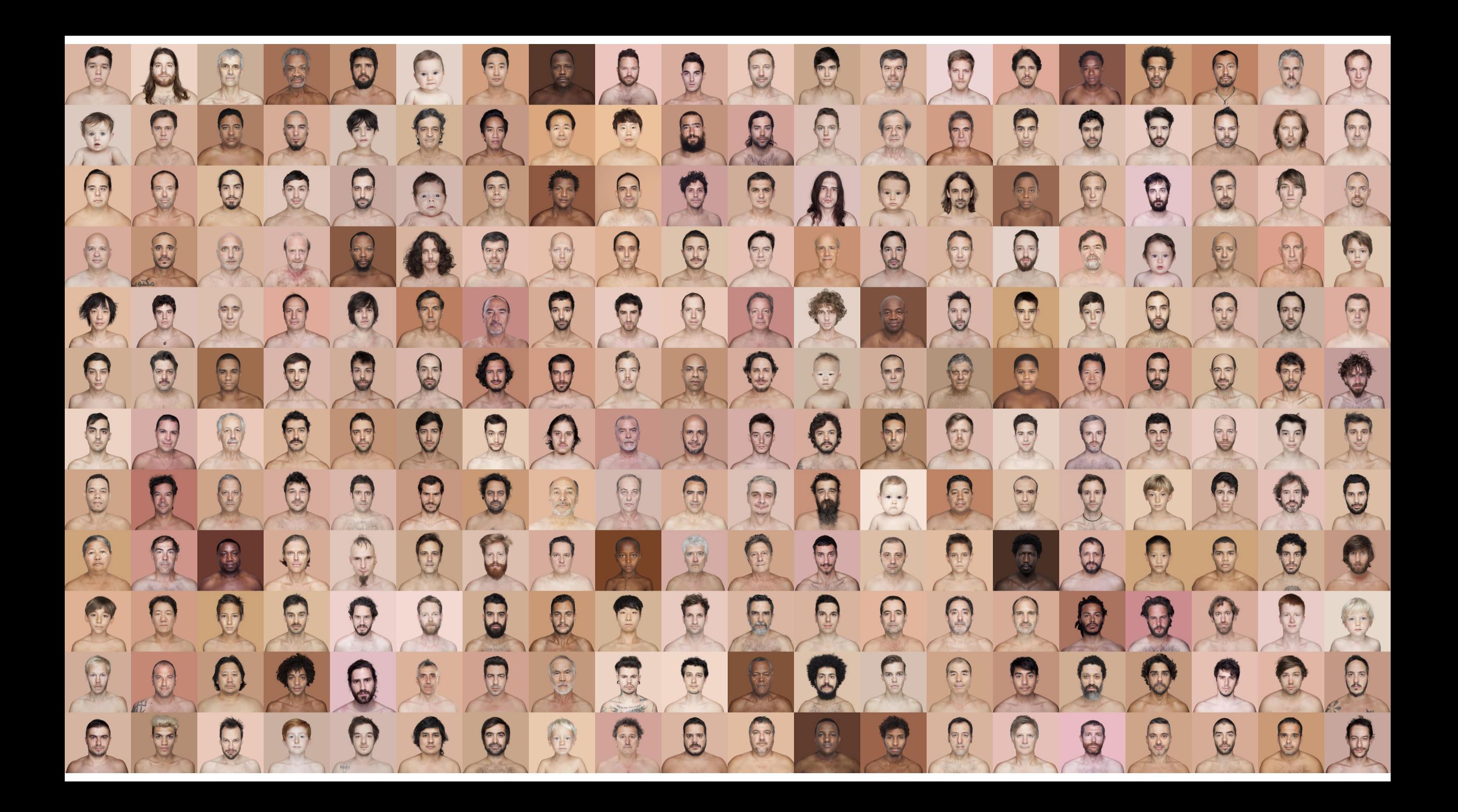

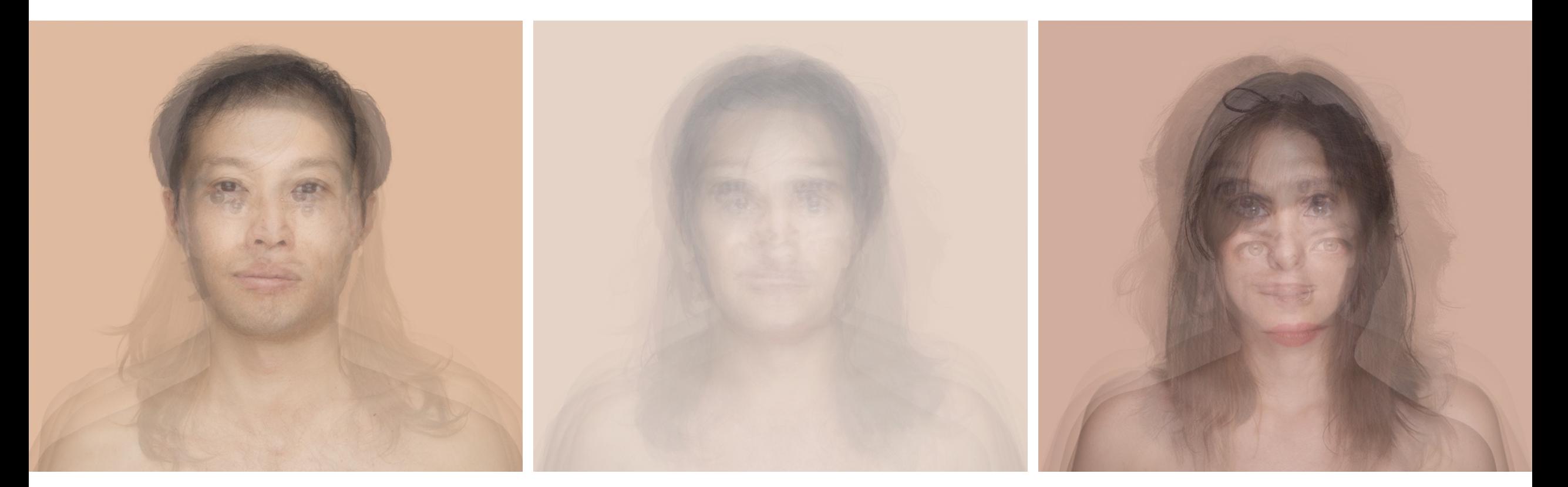

• No registration, except for aligning the camera by the photographer

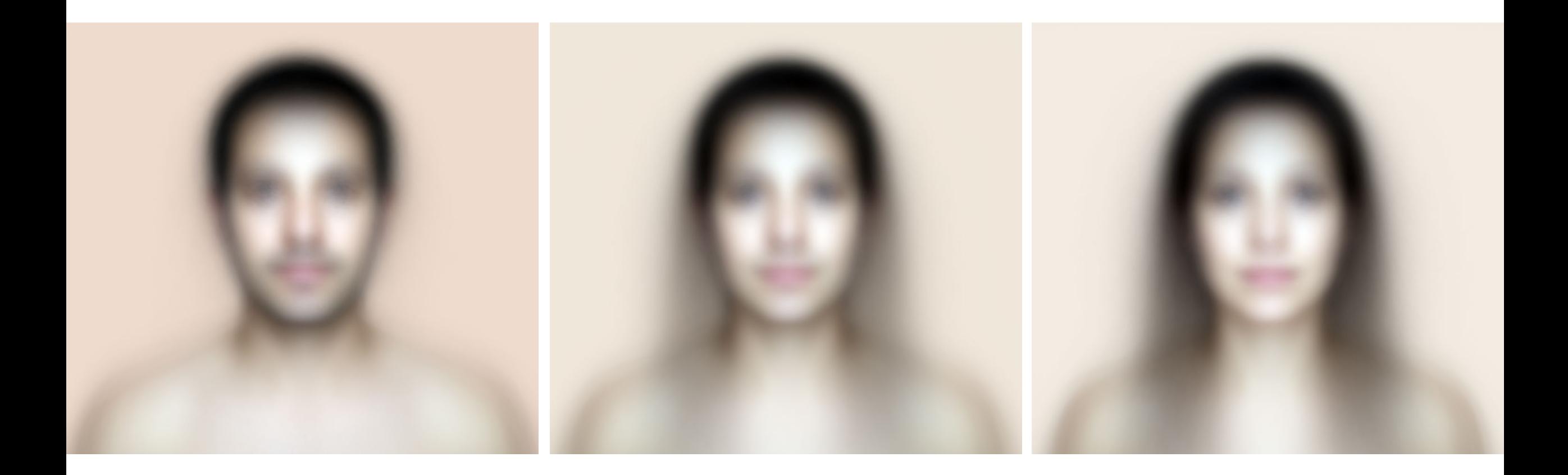

## RIGID Registration

- simply moving and aligning NO shape changes
- ALL PIXELS AND VOXELS MOVE THE SAME

## RIGID Registration

- TRANSLATION
	- shift along each linear axis in the dataset
	- all data points shift by the same amount
- 2D images (3 df)
	- Translation (X,Y): Left/Right and Up/Down
- 3D volumes (6 df)
	- Translation (X, Y, Z): Left/Right, Anterior/Posterior, Superior/Inferior

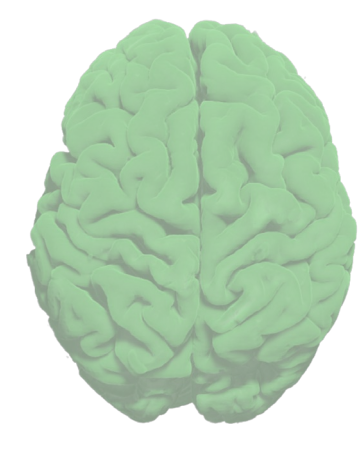

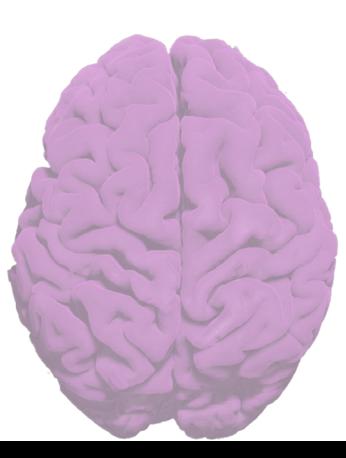

# RIGID Registration

- ROTATION
	- an angular shift around each axis
- 2D images (3 df)
	- Rotation (XY): rotation within the 2D plane
- 3D volumes (6 df)
	- Rotation (XY, YZ, XZ): Roll, Pitch, Yaw

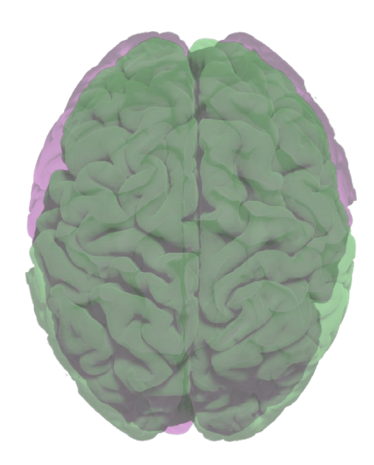

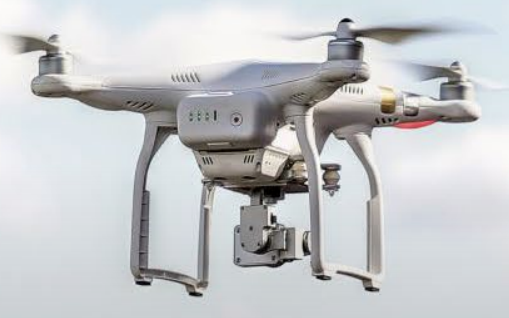

# Drones are RIGID Registration Machines

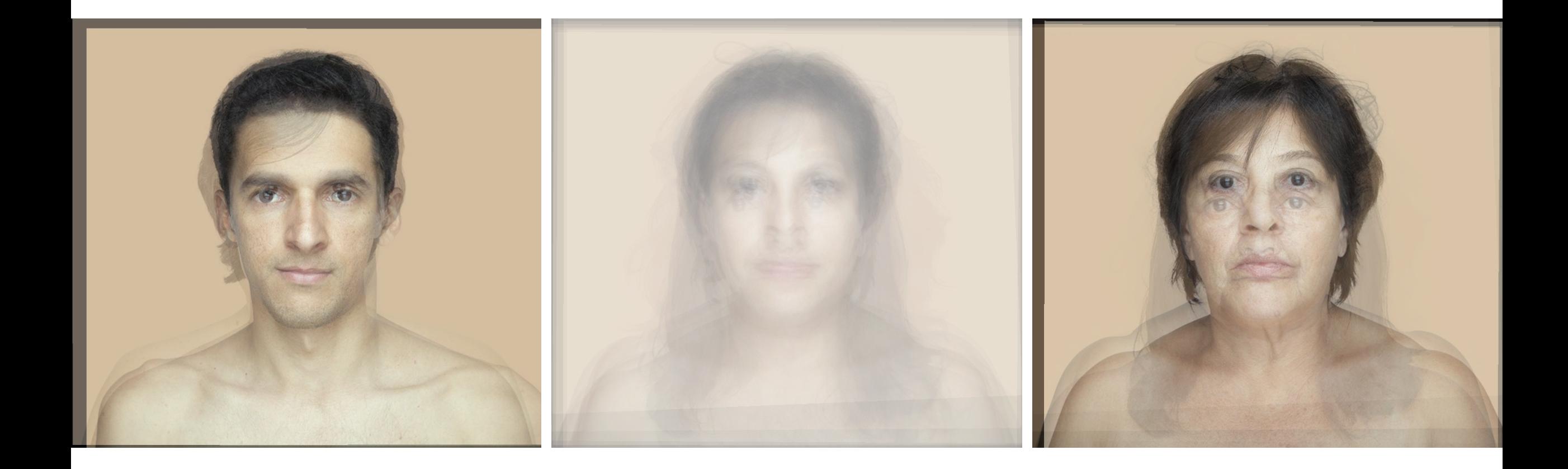

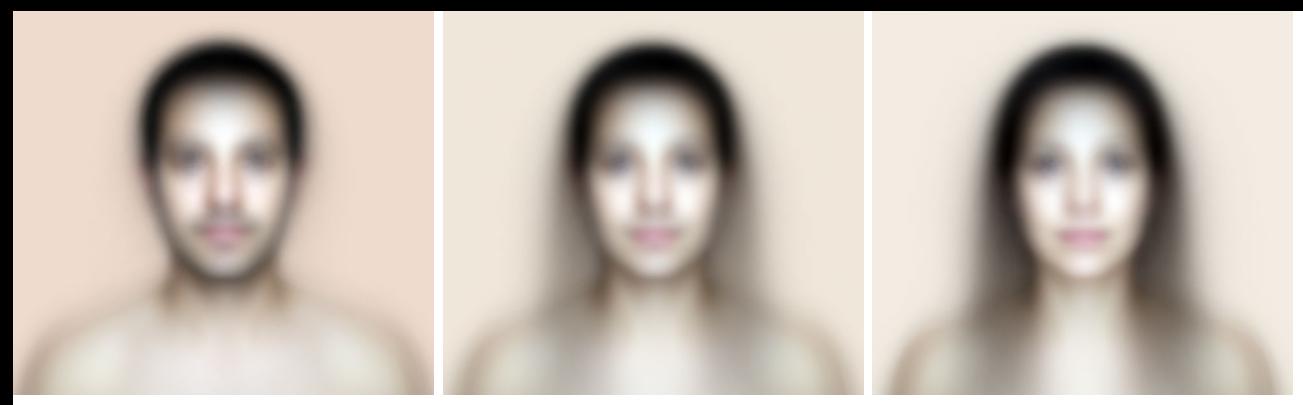

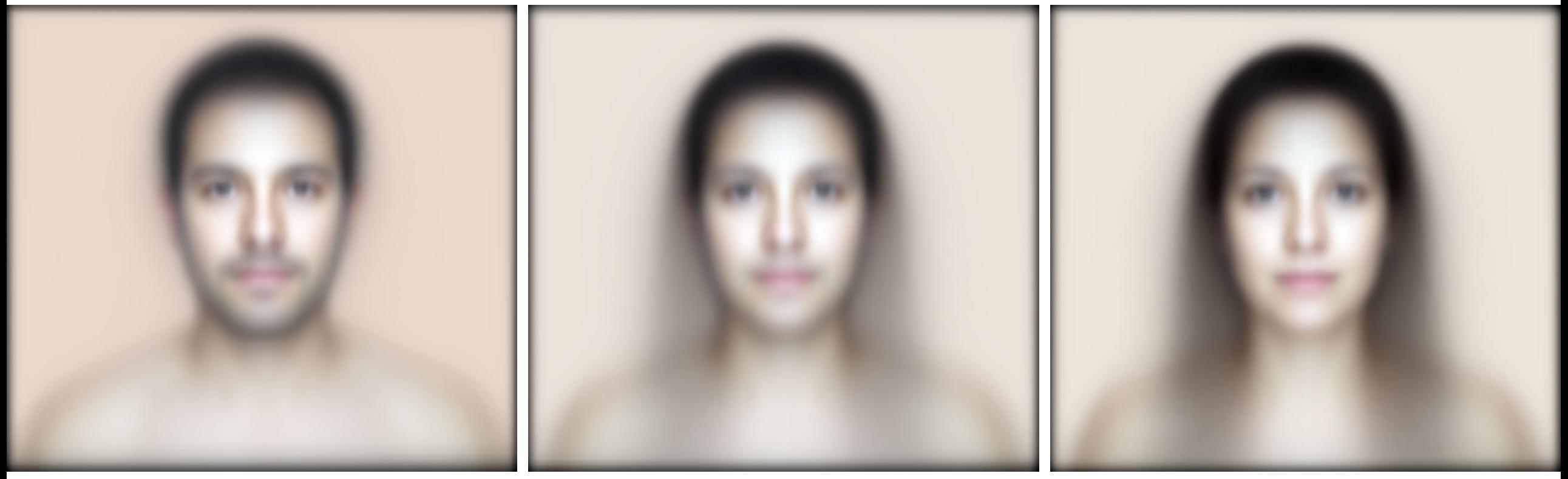

# AFFINE Registration

- includes rigid components of translation and rotation, plus changes that alter the shape of the image
- ALL PIXELS AND VOXELS MOVE THE SAME
- SHEARING
	- points are displaced in a given direction proportional to their distance from a line parallel to that direction that runs through the origin
	- area/volume is *unchanged*
- SCALING
	- points are displaced in all directions proportional to the distance of that point from the origin.
	- things become bigger or smaller
	- area/volume is *changed*

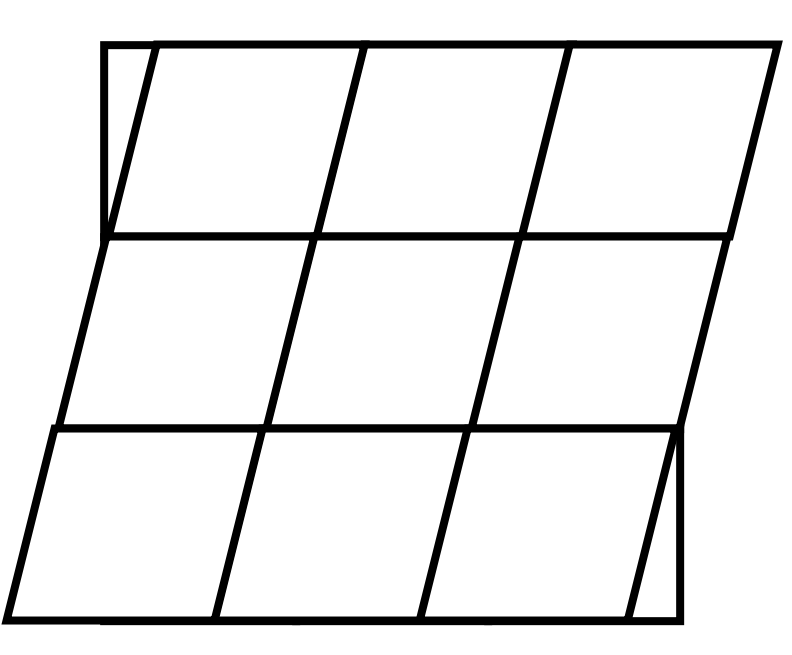

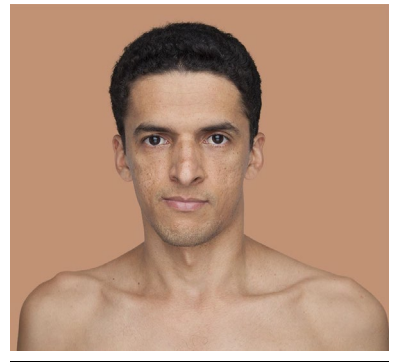

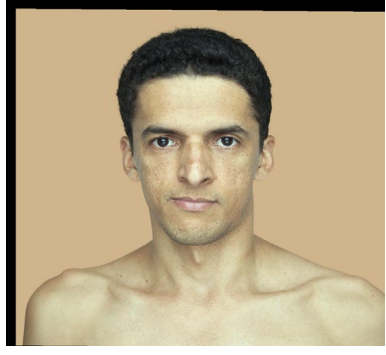

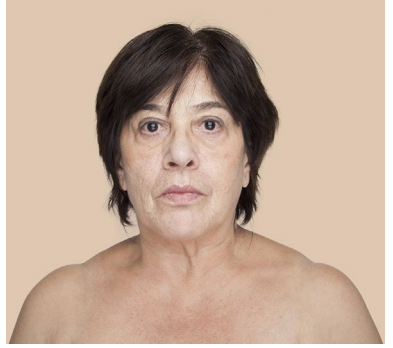

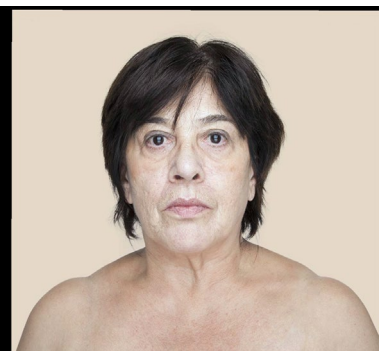

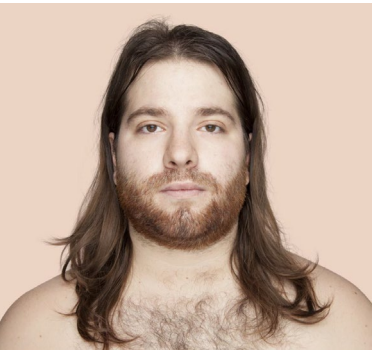

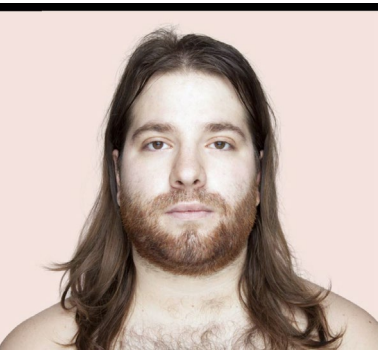

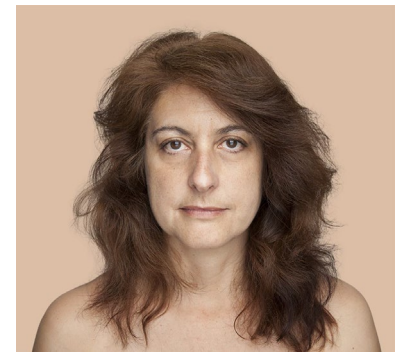

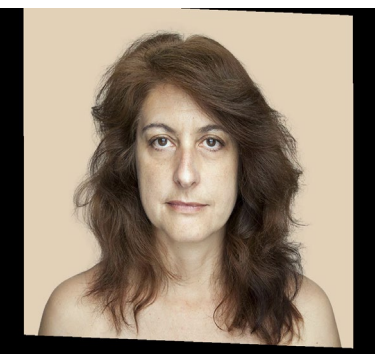

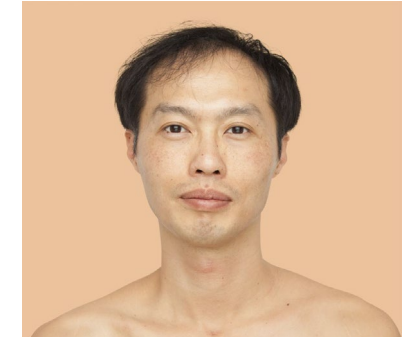

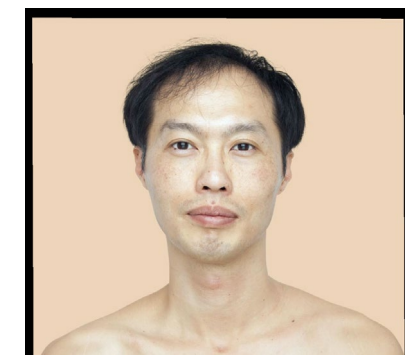

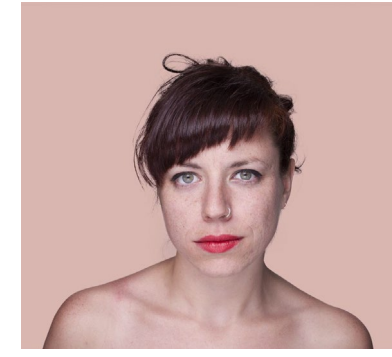

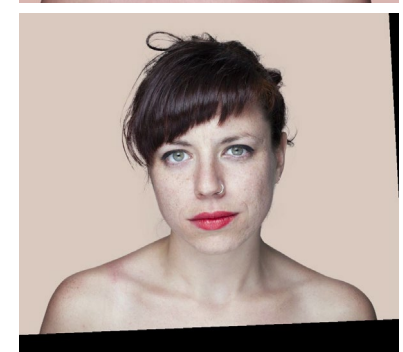

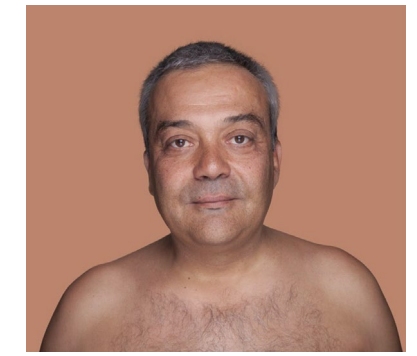

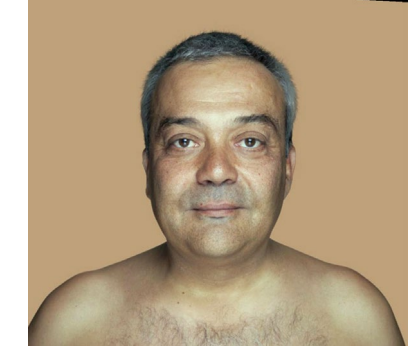

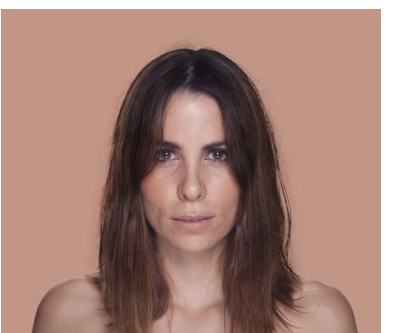

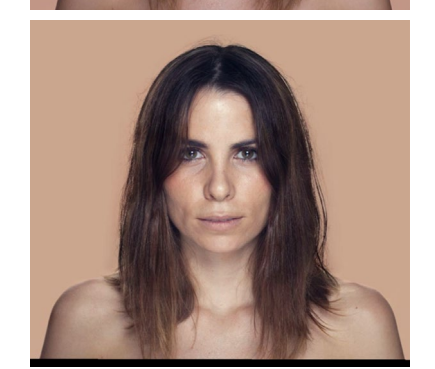

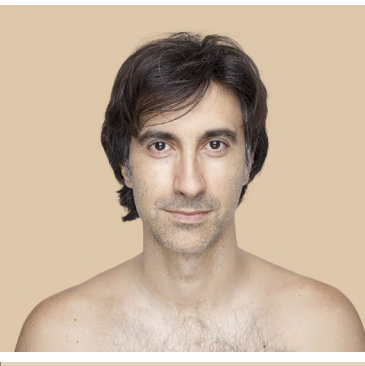

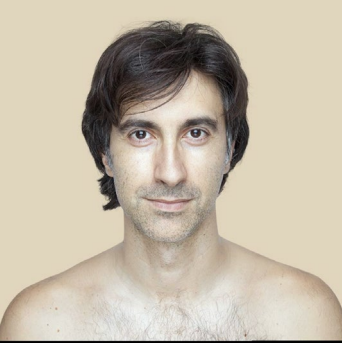

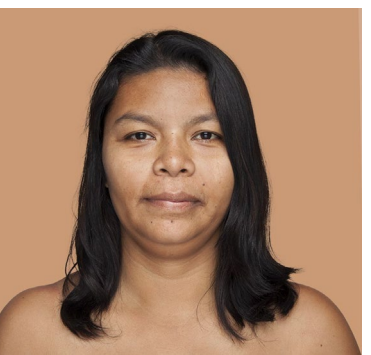

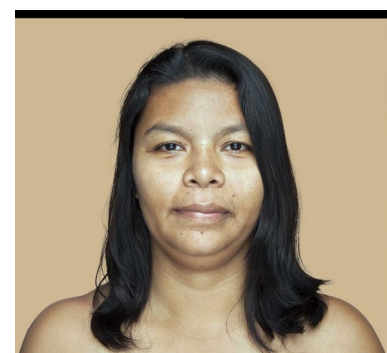

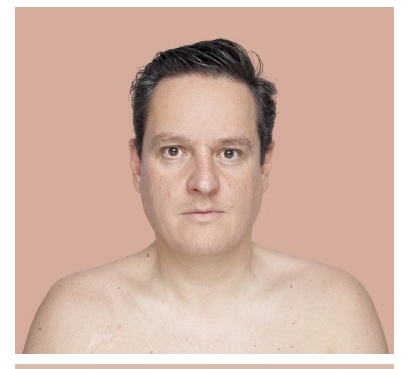

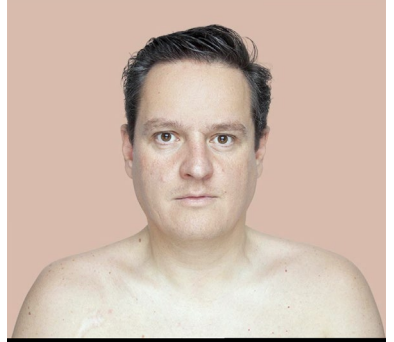

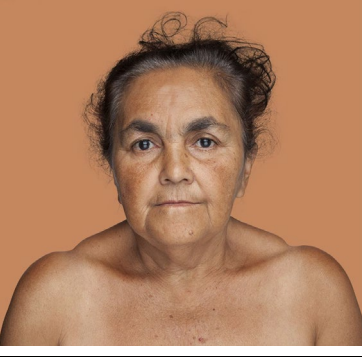

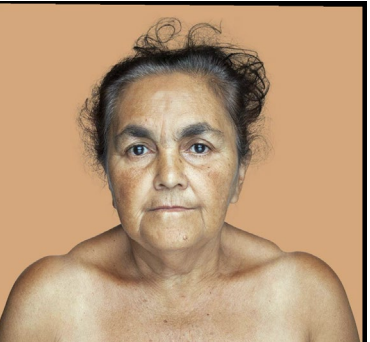

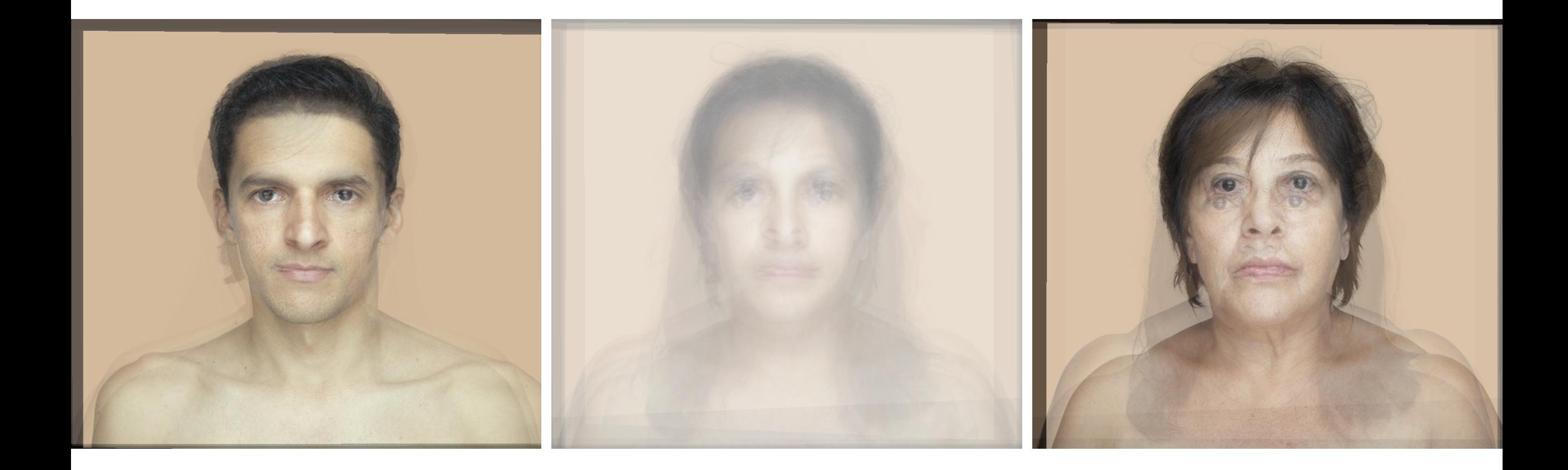

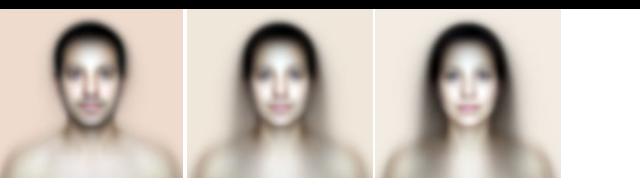

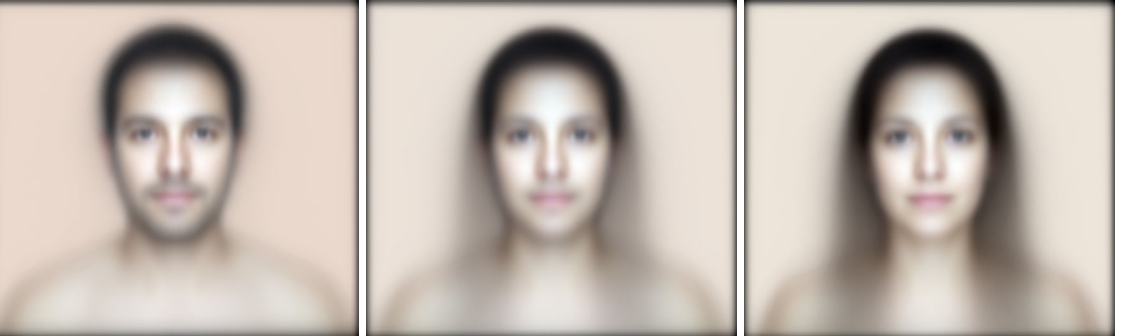

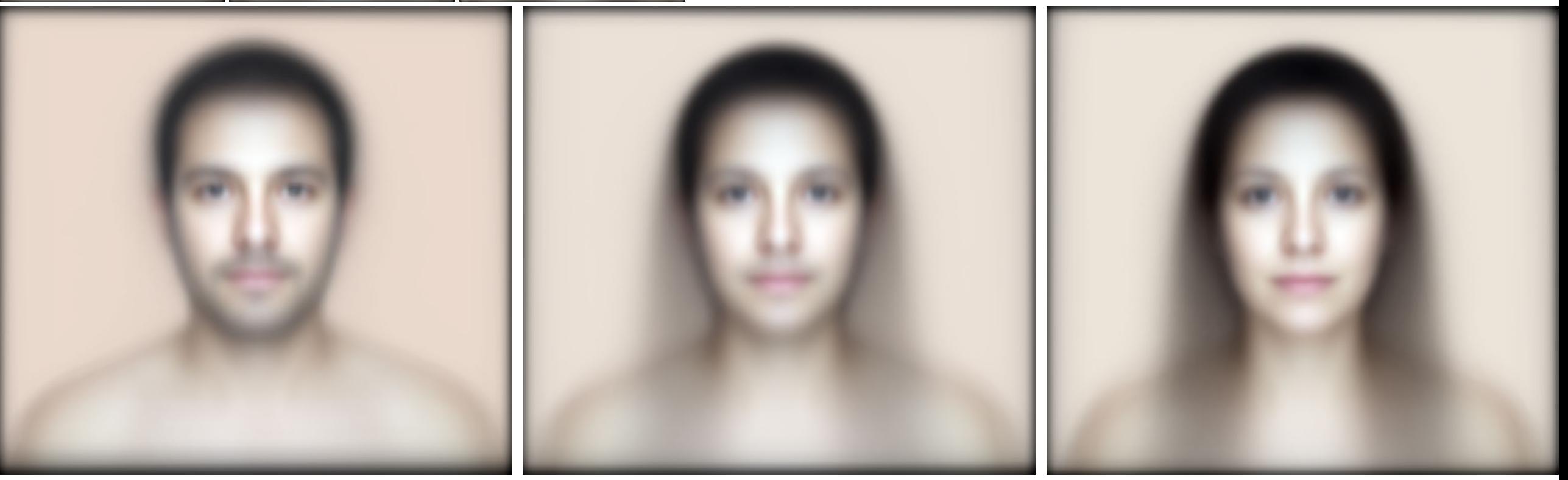

# DEFORMABLE Registration

- each point moves independently, each point gets a displacement vector toward the nearest best-matching feature
- shape distortion is the goal, to match moving shape to the fixed shape.
- manifold:
	- a representation of space such that neighbors in the representation are neighbors in space
- diffeomorphism:
	- a mapping between manifolds (or different representations of space)
	- has some specific mathematical properties, beyond our scope (differentiable and invertible)

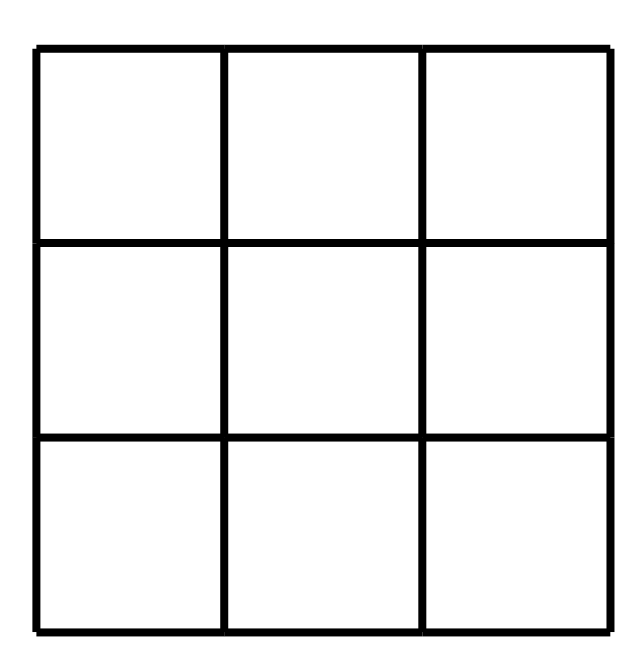

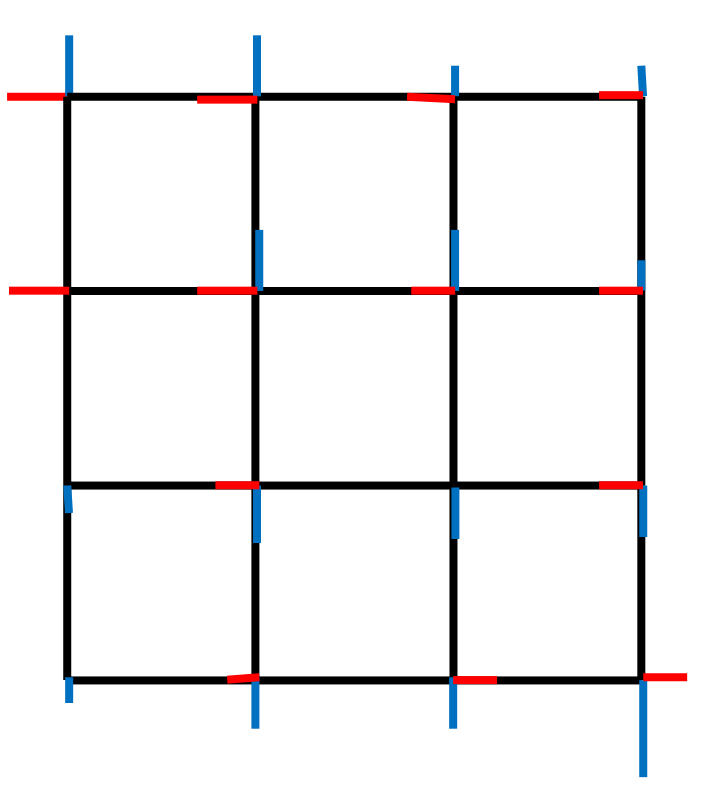

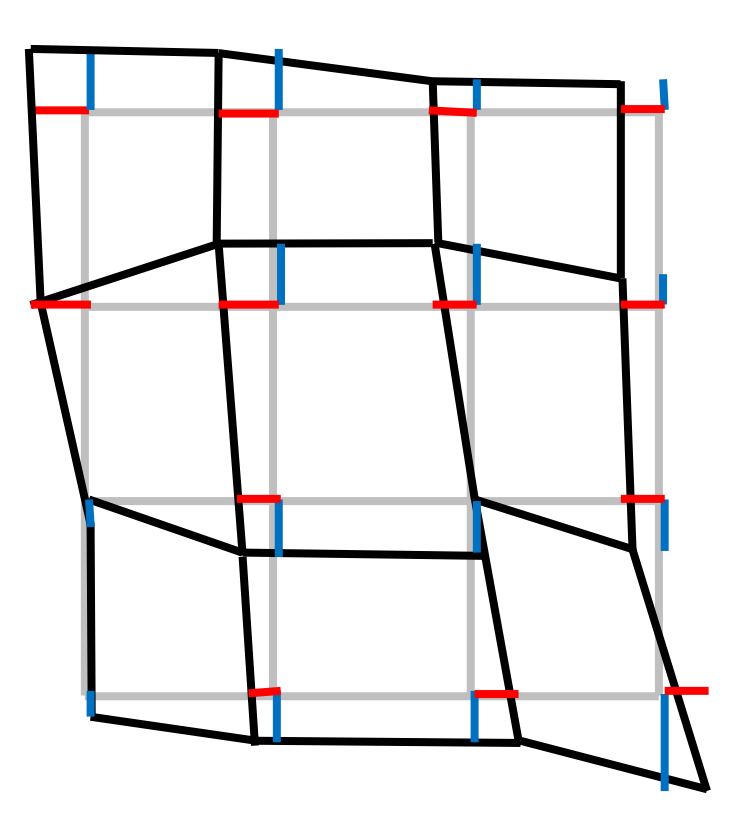

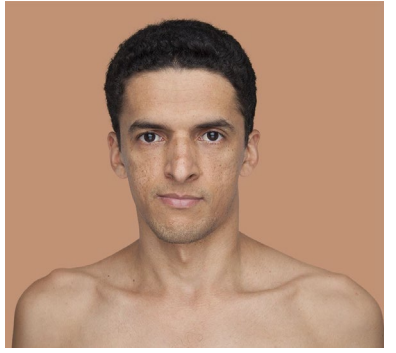

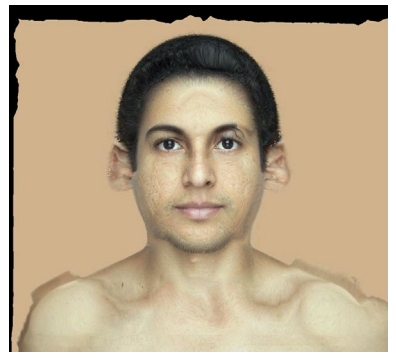

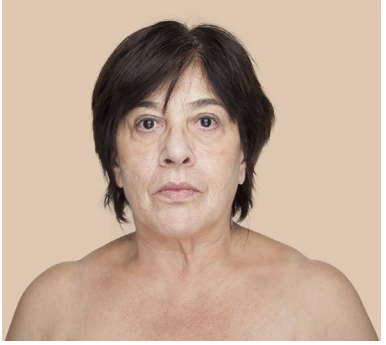

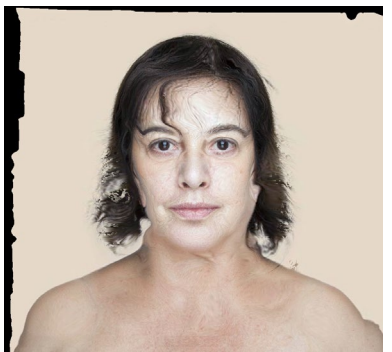

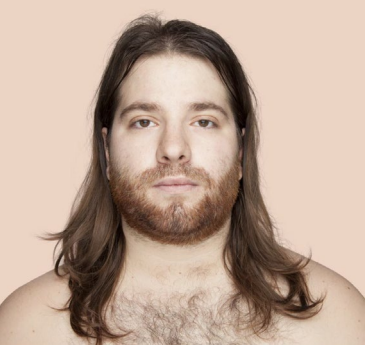

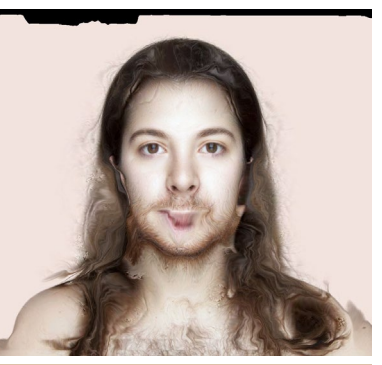

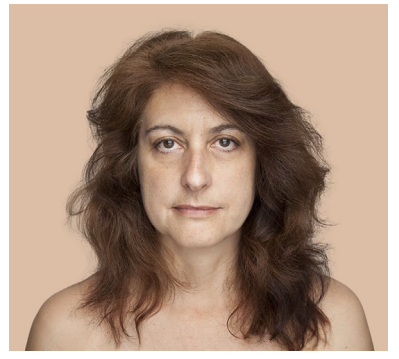

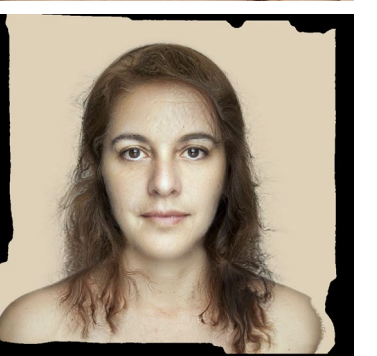

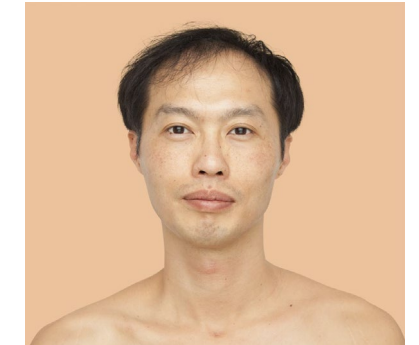

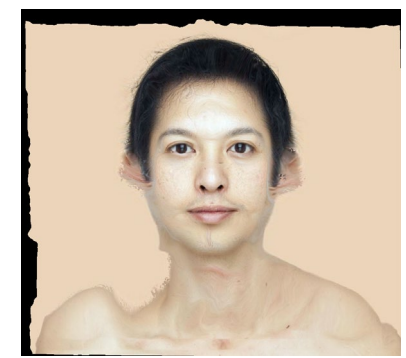

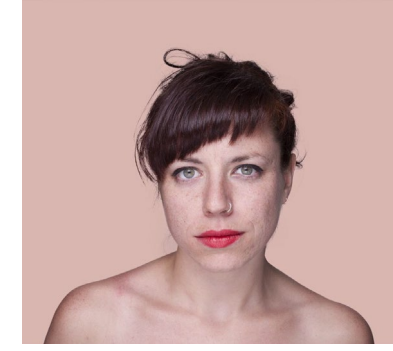

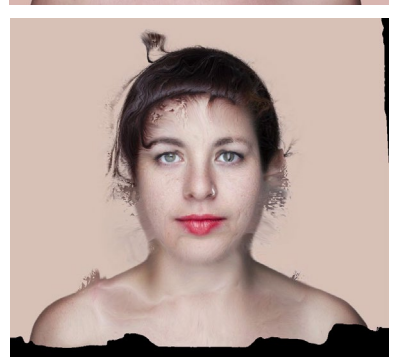

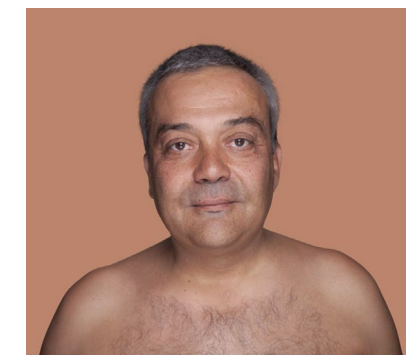

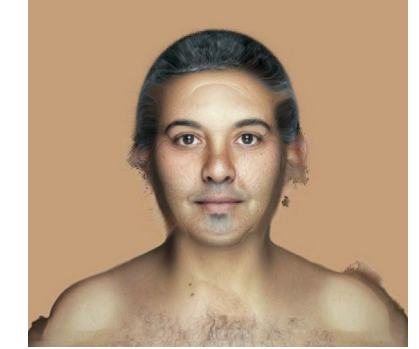

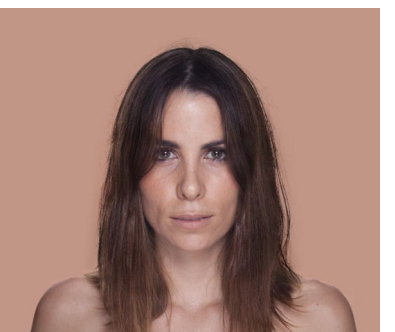

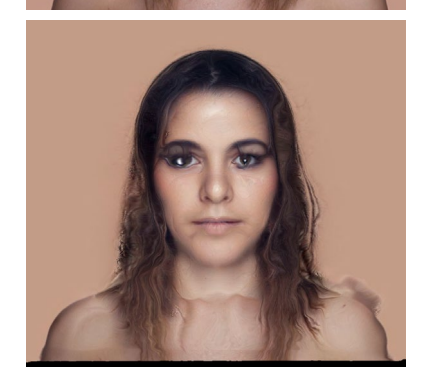

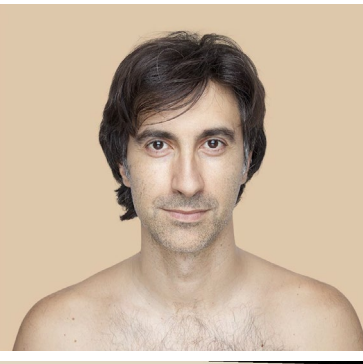

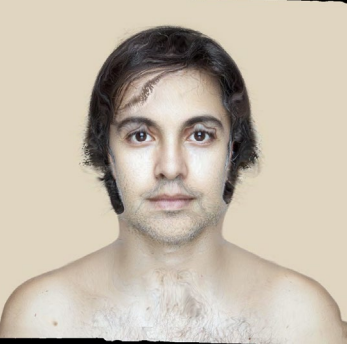

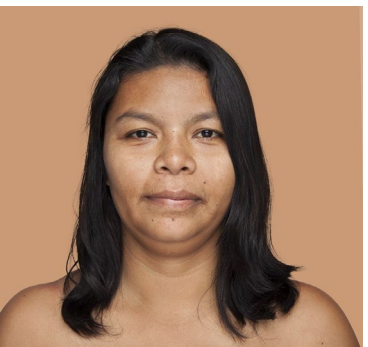

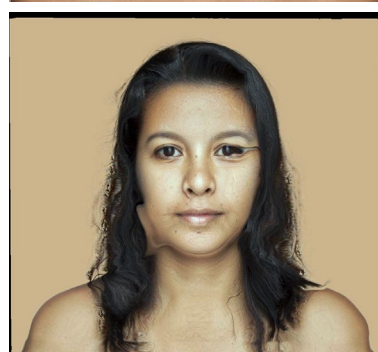

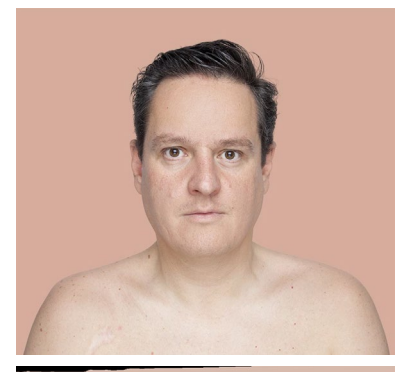

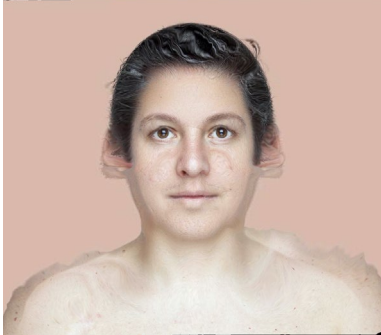

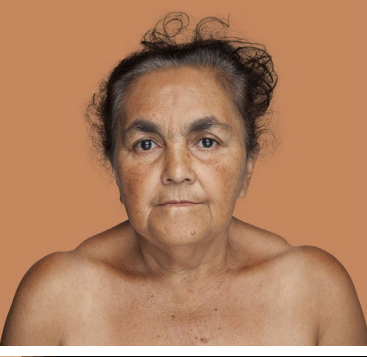

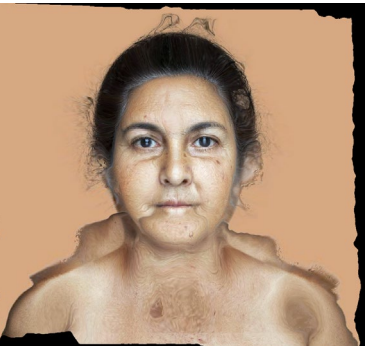

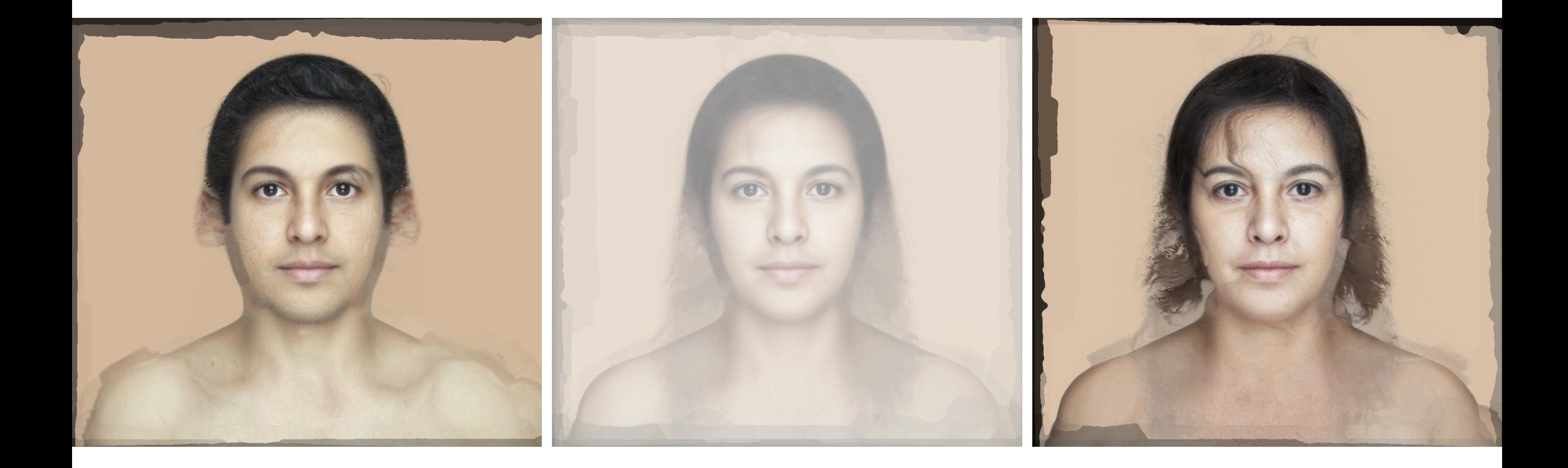

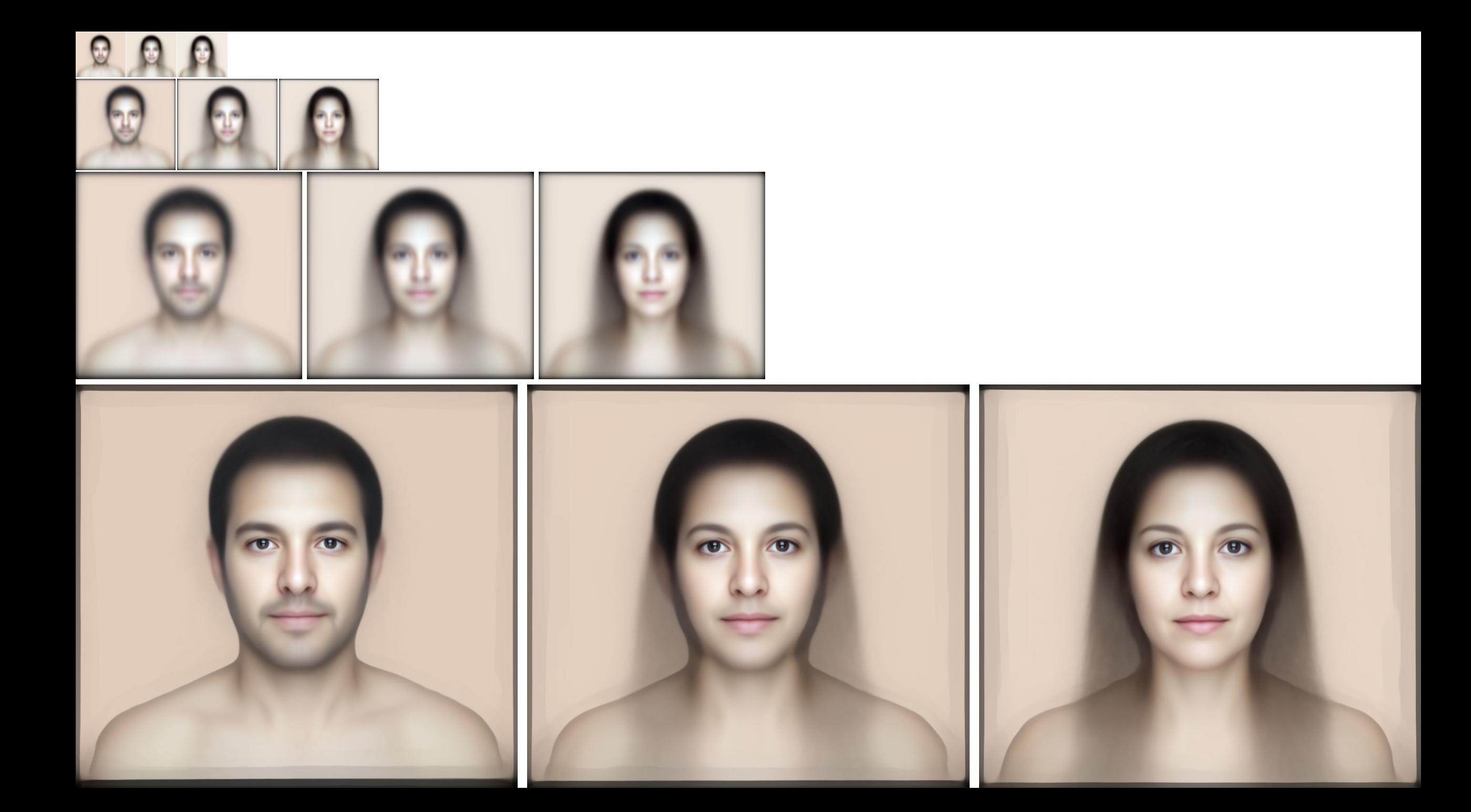

# The Command Line and the Bourne Again Shell

aka a digression into more Linux and BASH, hooray.

- A *Command Line* is an interface that is used to enter text commands, an important command line is the Terminal
	- a *Console* is a physical terminal directly communicating with the OS... but we're not prehistoric savages.
- The terminal runs a *shell*
- A *shell* is a program that processes commands and outputs results
- Commands is a sequence of characters that provides instructions for the shell to do something
- *Commands* often have parameters you can set, called *arguments*
- Commands with multiple arguments use flags to indicate which parameter is being set

```
sh>> miscCommand
sh>> miscCommand –i "input"
sh>> miscCommand --input "input"
sh>> miscCommand -i "input" -o "output"
sh>> miscCommand –I "input" \
-o "output"
```
# Anatomy of an ANTs Registration

- Advanced Normalization Tools (ANTs) are the *de facto* standard tools for coregistration in neuroimaging today
	- other tools have incorporated ANTs into themselves or the methods
- Linux-based command line tools for coregistration
- ANTs implements many transform types, and allows implementing these in sequence for high-quality registrations

# INPUTS: FIXED\_T1=\${DIR\_TEMPLATE}/template\_T1w.nii.gz FIXED\_T2=\${DIR\_TEMPLATE}/template\_T2w.nii.gz FIXED\_MASK\${DIR\_TEMPLATE}/template\_mask-brain.nii.gz

MOVING\_T1=\${DIR\_PROJECT\_ANAT}/native/sub-123\_ses-20211108\_T1w.nii.gz MOVING\_T2=\${DIR\_PROJECT\_ANAT}/native/sub-123\_ses-20211108\_T2w.nii.gz MOVING\_MASK=\${DIR\_PROJECT\_ANAT}/mask/sub-123\_ses-20211108\_mask-brain.nii.gz

- The critical inputs for ANTs registration are images in a moving set that correspond to images in the target fixed set.
- masks are optional, but can help focus the registration to a region like the brain for better registration within that region.

- $-$ float 1 --verbose 0 --random-seed 32300298 \
- --dimensionality 3 \
- --output \${DIR\_SAVE}/xfm\_ \
- --collapse-output-transforms 1 \
- --initialize-transforms-per-stage 0 \
- --use-histogram-matching 1 \
- --use-estimate-learning-rate-once 0 \
- --winsorize-image-intensities [0.005,0.995] \
- --initial-moving-transform [\${FIXED\_T1},\${MOVING\_T1},1] \ --transform Rigid[0.2] \
- --metric Mattes[\${FIXED\_T1},\${MOVING\_T1},1,32,Regular,0.25] \ --metric Mattes[\${FIXED\_T2},\${MOVING\_T2},1,32,Regular,0.25] \
- --masks[NULL,NULL] \
- $-$ convergence [2000x2000x2000x2000x2000,1e-6,10] \
- --smoothing-sigmas 4x3x2x1x0vox \
- --shrink-factors 8x8x4x2x1 \
- $-$ transform Affine[0.5] \
- --metric Mattes[\${FIXED\_T1},\${MOVING\_T1},1,32,Regular,0.25] \ --metric Mattes[\${FIXED\_T2},\${MOVING\_T2},1,32,Regular,0.25] \ --masks[NULL,NULL] \
- --convergence [2000x2000x2000x2000x2000,1e-6,10] \
- --smoothing-sigmas 4x3x2x1x0vox \
- --shrink-factors 8x8x4x2x1 \
- --transform Affine[0.1] \
- --metric Mattes[\${FIXED\_T1},\${MOVING\_T1},1,64,Regular,0.30] \ --metric Mattes[\${FIXED\_T2},\${MOVING\_T2},1,64,Regular,0.30] \
- --masks[\${FIXED\_MASK},\${MOVING\_MASK}] \
- --convergence [2000x2000x2000x2000x2000,1e-6,10] \
- --smoothing-sigmas 4x3x2x1x0vox \
- --shrink-factors 8x8x4x2x1 \
- $-$ transform SyN $[0.1,3,0]$ 
	- --metric CC[\${FIXED\_T1},\${MOVING\_T1},1,4] \
	- --metric CC[\${FIXED\_T2},\${MOVING\_T2},1,4] \
	- --masks[\${FIXED\_MASK},\${MOVING\_MASK}] \
	- $--convergence$  [100x70x50x20,1e-6,10] \
	- --smoothing-sigmas 3x2x1x0vox \
	- --shrink-factors 8x4x2x1

### antsRegistration

- the main function call for an ANTs registration
- for help and additional input flags
	- > antsRegistration --help

#### $-$ float 1 --verbose 0 --random-seed 32300298

- --dimensionality 3 \
- --output \${DIR\_SAVE}/xfm\_ \
- --collapse-output-transforms 1 \
- --initialize-transforms-per-stage 0 \
- --use-histogram-matching 1 \
- --use-estimate-learning-rate-once 0 \
- --winsorize-image-intensities [0.005,0.995] \
- --initial-moving-transform [\${FIXED\_T1},\${MOVING\_T1},1] \
- --transform Rigid[0.2] \
- --metric Mattes[\${FIXED\_T1},\${MOVING\_T1},1,32,Regular,0.25] \
- --metric Mattes[\${FIXED\_T2},\${MOVING\_T2},1,32,Regular,0.25] \ --masks[NULL,NULL] \
- $-$ convergence [2000x2000x2000x2000x2000,1e-6,10] \
- --smoothing-sigmas 4x3x2x1x0vox \
- --shrink-factors 8x8x4x2x1 \
- --transform Affine[0.5] \
	- --metric Mattes[\${FIXED\_T1},\${MOVING\_T1},1,32,Regular,0.25]
	- --metric Mattes[\${FIXED\_T2},\${MOVING\_T2},1,32,Regular,0.25] \
	- $--$ masks[NULL,NULL] \
	- $-$ convergence [2000x2000x2000x2000x2000,1e-6,10] \
	- --smoothing-sigmas 4x3x2x1x0vox \
	- --shrink-factors 8x8x4x2x1 \
- --transform Affine[0.1] \
	- $\vert$ --metric Mattes[\${FIXED\_T1},\${MOVING\_T1},1,64,Regular,0.30]  $\setminus$
	- --metric Mattes[\${FIXED\_T2},\${MOVING\_T2},1,64,Regular,0.30] \
	- --masks[\${FIXED\_MASK},\${MOVING\_MASK}] \
	- --convergence [2000x2000x2000x2000x2000,1e-6,10] \
	- --smoothing-sigmas 4x3x2x1x0vox \
	- --shrink-factors 8x8x4x2x1 \
- $-$ transform SyN $[0.1, 3, 0]$ 
	- --metric CC[\${FIXED\_T1},\${MOVING\_T1},1,4] \
	- --metric CC[\${FIXED\_T2},\${MOVING\_T2},1,4] \
	- --masks[\${FIXED\_MASK},\${MOVING\_MASK}] \
	- $--convergence$  [100x70x50x20,1e-6,10] \
	- --smoothing-sigmas 3x2x1x0vox \
	- --shrink-factors 8x4x2x1

### --float

• use 32bit floating point numbers instead of 64bit double precision

### --verbose (0)/1

• logical toggle verbose output while registering, default off

### --random-seed #####

• a numeric value to start random processes, for reproducibility

 $-$ float 1 --verbose 0 --random-seed 32300298 \

--dimensionality 3 \

--output \${DIR\_SAVE}/xfm\_ \

--collapse-output-transforms 1 \

--initialize-transforms-per-stage 0 \

--use-histogram-matching 1 \

--use-estimate-learning-rate-once 0 \

--winsorize-image-intensities [0.005,0.995] \

--initial-moving-transform [\${FIXED\_T1},\${MOVING\_T1},1] \

--transform Rigid[0.2] \

--metric Mattes[\${FIXED\_T1},\${MOVING\_T1},1,32,Regular,0.25] \ --metric Mattes[\${FIXED\_T2},\${MOVING\_T2},1,32,Regular,0.25] \ --masks[NULL,NULL] \

--convergence [2000x2000x2000x2000x2000,1e-6,10] \

--smoothing-sigmas 4x3x2x1x0vox \

--shrink-factors 8x8x4x2x1 \

--transform Affine[0.5] \

- --metric Mattes[\${FIXED\_T1},\${MOVING\_T1},1,32,Regular,0.25] \
- --metric Mattes[\${FIXED\_T2},\${MOVING\_T2},1,32,Regular,0.25] \  $--masks[NULL, NULL] \setminus$
- $-$ convergence [2000x2000x2000x2000x2000,1e-6,10] \
- --smoothing-sigmas 4x3x2x1x0vox \

--shrink-factors 8x8x4x2x1 \

--transform Affine[0.1] \

--metric Mattes[ $$$ {FIXED\_T1}, $$$ {MOVING\_T1},1,64,Regular,0.30] \

- --metric Mattes[\${FIXED\_T2},\${MOVING\_T2},1,64,Regular,0.30] \
- --masks[\${FIXED\_MASK},\${MOVING\_MASK}] \

--convergence [2000x2000x2000x2000x2000,1e-6,10] \

--smoothing-sigmas 4x3x2x1x0vox \

--shrink-factors 8x8x4x2x1 \

 $-$ transform BsplineSyN[0.1,3,0] \

--metric CC[\${FIXED\_T1},\${MOVING\_T1},1,4] \

--metric CC[\${FIXED\_T2},\${MOVING\_T2},1,4] \

--masks[\${FIXED\_MASK},\${MOVING\_MASK}] \

 $--convergence$  [100x70x50x20,1e-6,10] \

--smoothing-sigmas 3x2x1x0vox

### --dimensionality 3

the spatial dimensions of the item being registered, typically 2 or 3 for 2D aimages and 3D volumes

- $-$ float 1 --verbose 0 --random-seed 32300298 \
- --dimensionality 3 \
- --output \${DIR\_SAVE}/xfm\_ \
- --collapse-output-transforms 1 \
- --initialize-transforms-per-stage 0 \
- --use-histogram-matching 1 \
- --use-estimate-learning-rate-once 0 \
- --winsorize-image-intensities [0.005,0.995] \
- --initial-moving-transform [\${FIXED\_T1},\${MOVING\_T1},1] \
- --transform Rigid[0.2] \
- --metric Mattes[\${FIXED\_T1},\${MOVING\_T1},1,32,Regular,0.25] \ --metric Mattes[\${FIXED\_T2},\${MOVING\_T2},1,32,Regular,0.25] \ --masks[NULL,NULL] \
- --convergence [2000x2000x2000x2000x2000,1e-6,10] \
- --smoothing-sigmas 4x3x2x1x0vox \
- --shrink-factors 8x8x4x2x1 \
- --transform Affine[0.5] \
	- --metric Mattes[\${FIXED\_T1},\${MOVING\_T1},1,32,Regular,0.25] \ --metric Mattes[\${FIXED\_T2},\${MOVING\_T2},1,32,Regular,0.25] \  $--masks[NULL, NULL] \setminus$
	- --convergence [2000x2000x2000x2000x2000,1e-6,10] \
	- --smoothing-sigmas 4x3x2x1x0vox \
	- --shrink-factors 8x8x4x2x1 \
- $-$ transform Affine[0.1] \
	- --metric Mattes[\${FIXED\_T1},\${MOVING\_T1},1,64,Regular,0.30] \ --metric Mattes[\${FIXED\_T2},\${MOVING\_T2},1,64,Regular,0.30] \
	- --masks[\${FIXED\_MASK},\${MOVING\_MASK}] \
	- --convergence [2000x2000x2000x2000x2000,1e-6,10] \
	- --smoothing-sigmas 4x3x2x1x0vox \
- --shrink-factors 8x8x4x2x1 \
- $-$ transform SyN $[0.1,3,0]$ 
	- --metric CC[\${FIXED\_T1},\${MOVING\_T1},1,4] \
	- --metric CC[\${FIXED\_T2},\${MOVING\_T2},1,4] \
	- --masks[\${FIXED\_MASK},\${MOVING\_MASK}] \
	- $--convergence$  [100x70x50x20,1e-6,10] \
	- --smoothing-sigmas 3x2x1x0vox \
	- --shrink-factors 8x4x2x1

### --collapse-output-transforms 1

- logical specifying whether or not to combine sequential transforms into a single file
	- i.e., combine rigid and affine into a single affine representation or combine all deformations into a single warp and inverse warp file

- $-$ float 1 --verbose 0 --random-seed 32300298 \
- --dimensionality 3 \
- --output \${DIR\_SAVE}/xfm\_ \
- --collapse-output-transforms 1 \

#### --initialize-transforms-per-stage 0 \

- --use-histogram-matching 1 \
- --use-estimate-learning-rate-once 0 \
- --winsorize-image-intensities [0.005,0.995] \
- --initial-moving-transform [\${FIXED\_T1},\${MOVING\_T1},1] \
- --transform Rigid[0.2] \
- --metric Mattes[\${FIXED\_T1},\${MOVING\_T1},1,32,Regular,0.25] \
- --metric Mattes[\${FIXED\_T2},\${MOVING\_T2},1,32,Regular,0.25] \ --masks[NULL,NULL] \
- $-$ convergence [2000x2000x2000x2000x2000,1e-6,10] \
- --smoothing-sigmas 4x3x2x1x0vox \
- --shrink-factors 8x8x4x2x1 \
- --transform Affine[0.5] \
- --metric Mattes[\${FIXED\_T1},\${MOVING\_T1},1,32,Regular,0.25] \
- --metric Mattes[\${FIXED\_T2},\${MOVING\_T2},1,32,Regular,0.25] \  $--$ masks[NULL,NULL] \
- $-$ convergence [2000x2000x2000x2000x2000,1e-6,10] \
- --smoothing-sigmas 4x3x2x1x0vox \
- --shrink-factors 8x8x4x2x1 \
- --transform Affine[0.1] \
	- --metric Mattes[\${FIXED\_T1},\${MOVING\_T1},1,64,Regular,0.30] \
	- $--$ metric Mattes[\${FIXED\_T2},\${MOVING\_T2},1,64,Regular,0.30] \
	- --masks[\${FIXED\_MASK},\${MOVING\_MASK}] \
	- --convergence [2000x2000x2000x2000x2000,1e-6,10] \
	- --smoothing-sigmas 4x3x2x1x0vox \
	- --shrink-factors 8x8x4x2x1 \
- $-$ transform SyN $[0.1,3,0]$ 
	- --metric CC[\${FIXED\_T1},\${MOVING\_T1},1,4] \
	- $--$ metric CC[\${FIXED\_T2},\${MOVING\_T2},1,4] \
	- --masks[\${FIXED\_MASK},\${MOVING\_MASK}] \
	- $--convergence$  [100x70x50x20,1e-6,10] \
	- --smoothing-sigmas 3x2x1x0vox \
	- --shrink-factors 8x4x2x1

### --initialize-transforms-per-stage 0

- logical indicating whether to use the previous stage as a starting point for the following stage
- default is to do this (1)
- results tend to be better with masked regions when each stage is unbiased

 $-$ float 1 --verbose 0 --random-seed 32300298 \

--dimensionality 3 \

--output \${DIR\_SAVE}/xfm\_ \

--collapse-output-transforms 1 \

--initialize-transforms-per-stage 0 \

#### --use-histogram-matching 1 \

- --use-estimate-learning-rate-once 0 \
- --winsorize-image-intensities [0.005,0.995] \
- --initial-moving-transform [\${FIXED\_T1},\${MOVING\_T1},1] \

--transform Rigid[0.2] \

- --metric Mattes[\${FIXED\_T1},\${MOVING\_T1},1,32,Regular,0.25] \ --metric Mattes[\${FIXED\_T2},\${MOVING\_T2},1,32,Regular,0.25] \ --masks[NULL,NULL] \
- --convergence [2000x2000x2000x2000x2000,1e-6,10] \

--smoothing-sigmas 4x3x2x1x0vox \

--shrink-factors 8x8x4x2x1 \

--transform Affine[0.5] \

- $--$ metric Mattes[\${FIXED\_T1},\${MOVING\_T1},1,32,Regular,0.25] \ --metric Mattes[\${FIXED\_T2},\${MOVING\_T2},1,32,Regular,0.25] \  $--masks[NULL, NULL] \setminus$
- --convergence [2000x2000x2000x2000x2000,1e-6,10] \
- --smoothing-sigmas 4x3x2x1x0vox \

--shrink-factors 8x8x4x2x1 \

--transform Affine[0.1] \

--metric Mattes[\${FIXED\_T1},\${MOVING\_T1},1,64,Regular,0.30] \ --metric Mattes[\${FIXED\_T2},\${MOVING\_T2},1,64,Regular,0.30] \

--masks[\${FIXED\_MASK},\${MOVING\_MASK}] \

```
--convergence [2000x2000x2000x2000x2000,1e-6,10] \
```
--smoothing-sigmas 4x3x2x1x0vox \

--shrink-factors 8x8x4x2x1 \

 $-$ transform SyN[0.1,3,0] \

```
--metric CC[${FIXED_T1},${MOVING_T1},1,4] \
```

```
--metric CC[${FIXED_T2},${MOVING_T2},1,4] \
```

```
--masks[${FIXED_MASK},${MOVING_MASK}] \
```

```
--convergence [100x70x50x20,1e-6,10] \
```

```
--smoothing-sigmas 3x2x1x0vox \
```

```
--shrink-factors 8x4x2x1
```
### --use-histogram-matching

- similar intensity values in fixed and moving images can facilitate better registrations
- only works within-modalities, e.g., T1w to T1w
- registering between modalities, e.g., T2w to T1w, matching intensities would result in poorer registration
	- due to non-matching tissue contrasts

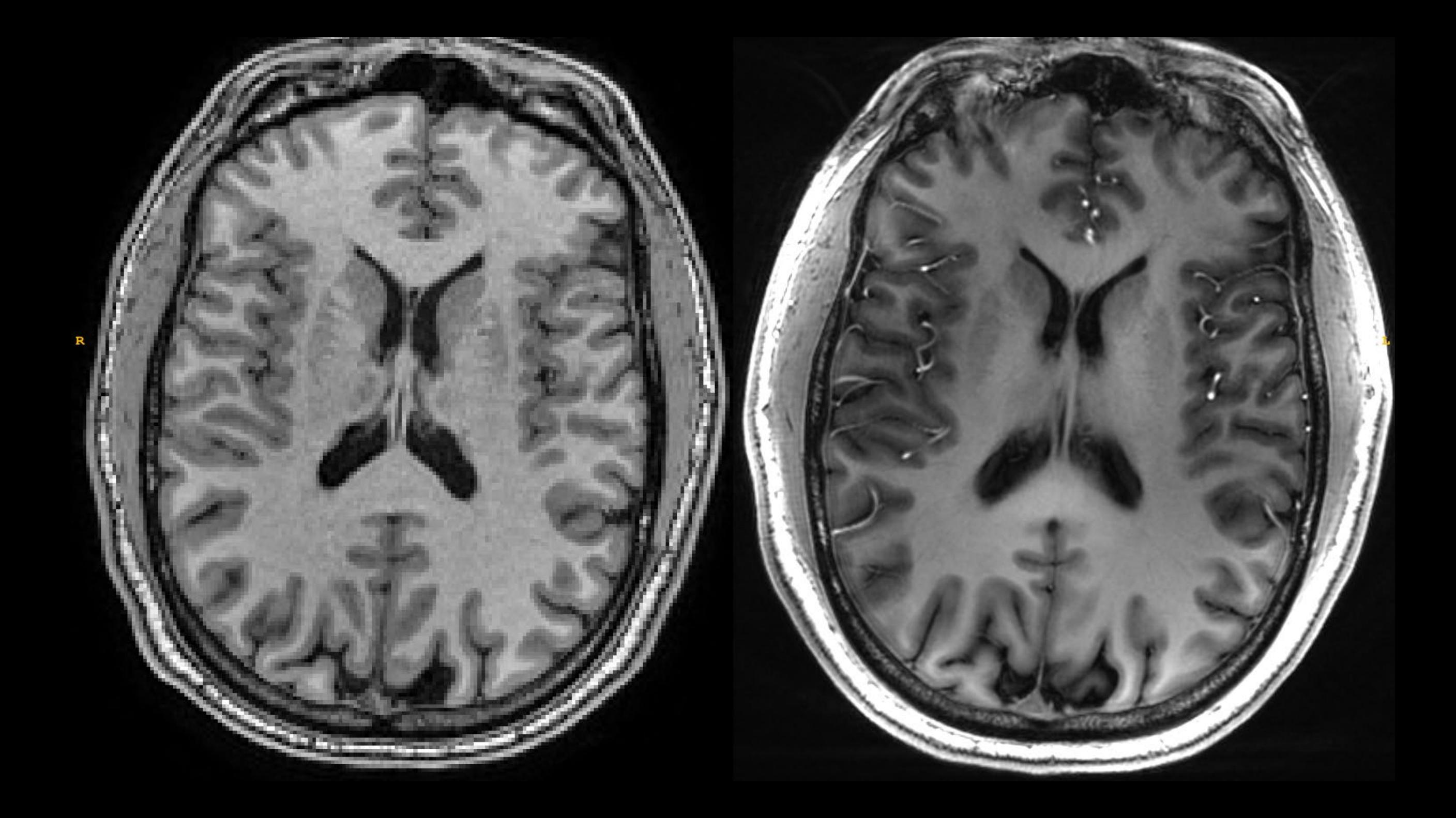

- $-$ float 1 --verbose 0 --random-seed 32300298 \
- --dimensionality 3 \
- --output \${DIR\_SAVE}/xfm\_ \
- --collapse-output-transforms 1 \
- --initialize-transforms-per-stage 0 \
- --use-histogram-matching 1 \

#### --use-estimate-learning-rate-once 0 \

- --winsorize-image-intensities [0.005,0.995] \
- --initial-moving-transform [\${FIXED\_T1},\${MOVING\_T1},1] \
- --transform Rigid[0.2] \
- --metric Mattes[\${FIXED\_T1},\${MOVING\_T1},1,32,Regular,0.25] \
- --metric Mattes[\${FIXED\_T2},\${MOVING\_T2},1,32,Regular,0.25] \ --masks[NULL,NULL] \
- 
- $-$ convergence [2000x2000x2000x2000x2000,1e-6,10] \
- --smoothing-sigmas 4x3x2x1x0vox \
- --shrink-factors 8x8x4x2x1 \
- --transform Affine[0.5] \
- --metric Mattes[\${FIXED\_T1},\${MOVING\_T1},1,32,Regular,0.25] \
- --metric Mattes[\${FIXED\_T2},\${MOVING\_T2},1,32,Regular,0.25] \
- $--$ masks[NULL,NULL] \
- $-$ convergence [2000x2000x2000x2000x2000,1e-6,10] \
- --smoothing-sigmas 4x3x2x1x0vox \
- --shrink-factors 8x8x4x2x1 \
- --transform Affine[0.1] \
	- --metric Mattes[\${FIXED\_T1},\${MOVING\_T1},1,64,Regular,0.30] \
- $\overline{-$ metric Mattes[\${FIXED\_T2},\${MOVING\_T2},1,64,Regular,0.30] \
- --masks[\${FIXED\_MASK},\${MOVING\_MASK}] \
- --convergence [2000x2000x2000x2000x2000,1e-6,10] \
- --smoothing-sigmas 4x3x2x1x0vox \
- --shrink-factors 8x8x4x2x1 \
- $-$ transform SyN $[0.1,3,0]$ 
	- --metric CC[\${FIXED\_T1},\${MOVING\_T1},1,4] \
	- $--$ metric CC[\${FIXED\_T2},\${MOVING\_T2},1,4] \
	- --masks[\${FIXED\_MASK},\${MOVING\_MASK}] \
	- $--convergence$  [100x70x50x20,1e-6,10] \
	- --smoothing-sigmas 3x2x1x0vox \
	- --shrink-factors 8x4x2x1

### --use-estimate-learning-rate-once 0

may help with secondary rounds of registration, generally leave it off.

- $-$ float 1 --verbose 0 --random-seed 32300298 \
- --dimensionality 3 \
- --output \${DIR\_SAVE}/xfm\_ \
- --collapse-output-transforms 1 \
- --initialize-transforms-per-stage 0 \
- --use-histogram-matching 1 \
- --use-estimate-learning-rate-once 0 \

#### --winsorize-image-intensities [0.005,0.995] \

- --initial-moving-transform [\${FIXED\_T1},\${MOVING\_T1},1] \
- --transform Rigid[0.2] \
- --metric Mattes[\${FIXED\_T1},\${MOVING\_T1},1,32,Regular,0.25] \
- --metric Mattes[\${FIXED\_T2},\${MOVING\_T2},1,32,Regular,0.25] \ --masks[NULL,NULL] \
- $--convergence$  [2000x2000x2000x2000x2000,1e-6,10] \
- --smoothing-sigmas 4x3x2x1x0vox \
- --shrink-factors 8x8x4x2x1 \
- --transform Affine[0.5] \
	- --metric Mattes[\${FIXED\_T1},\${MOVING\_T1},1,32,Regular,0.25] \ --metric Mattes[\${FIXED\_T2},\${MOVING\_T2},1,32,Regular,0.25] \
	- --masks[NULL,NULL] \
	- $-$ convergence [2000x2000x2000x2000x2000,1e-6,10] \
	- --smoothing-sigmas 4x3x2x1x0vox \
	- --shrink-factors 8x8x4x2x1 \
- --transform Affine[0.1] \
	- --metric Mattes[\${FIXED\_T1},\${MOVING\_T1},1,64,Regular,0.30] \
	- --metric Mattes[\${FIXED\_T2},\${MOVING\_T2},1,64,Regular,0.30] \

--masks[\${FIXED\_MASK},\${MOVING\_MASK}] \

- $-$ convergence [2000x2000x2000x2000x2000,1e-6,10] \
- --smoothing-sigmas 4x3x2x1x0vox \
- --shrink-factors 8x8x4x2x1 \
- $-$ transform SyN $[0.1, 3, 0]$
- $--$ metric CC[\${FIXED\_T1},\${MOVING\_T1},1,4] \
- $--$ metric CC[\${FIXED\_T2},\${MOVING\_T2},1,4] \
- --masks[\${FIXED\_MASK},\${MOVING\_MASK}] \
- $--convergence$  [100x70x50x20,1e-6,10] \
- --smoothing-sigmas 3x2x1x0vox \
- --shrink-factors 8x4x2x1

#### --winsorize-image-intensities [0.005,0.995]

- "winsorize" intensities in the image at the specified quantiles
- winsorizing "clamps" the values at the specified quantiles (0.5% and 99.5%)
	- $< 0.5\% = 0.5\%$
	- $\cdot$  >99.5% = 99.5%
- helps prevent intensity spikes in the image distorting the range of the calculations used to match images

- $-$ float 1 --verbose 0 --random-seed 32300298 \
- --dimensionality 3 \
- --output \${DIR\_SAVE}/xfm\_ \
- --collapse-output-transforms 1 \
- --initialize-transforms-per-stage 0 \
- --use-histogram-matching 1 \
- --use-estimate-learning-rate-once 0 \
- --winsorize-image-intensities [0.005,0.995] \
- --initial-moving-transform [\${FIXED\_T1},\${MOVING\_T1},1] \ --transform Rigid[0.2] \
- --metric Mattes[\${FIXED\_T1},\${MOVING\_T1},1,32,Regular,0.25] \ --metric Mattes[\${FIXED\_T2},\${MOVING\_T2},1,32,Regular,0.25] \  $--$ masks[NULL,NULL] \
- 
- --convergence [2000x2000x2000x2000x2000,1e-6,10] \ --smoothing-sigmas 4x3x2x1x0vox \
- 
- --shrink-factors 8x8x4x2x1 \
- $-$ transform Affine[0.5] \
- --metric Mattes[\${FIXED\_T1},\${MOVING\_T1},1,32,Regular,0.25] \ --metric Mattes[\${FIXED\_T2},\${MOVING\_T2},1,32,Regular,0.25] \  $--masks[NULL, NULL] \setminus$
- --convergence [2000x2000x2000x2000x2000,1e-6,10] \
- --smoothing-sigmas 4x3x2x1x0vox \
- --shrink-factors 8x8x4x2x1 \
- --transform Affine[0.1] \
	- --metric Mattes[\${FIXED\_T1},\${MOVING\_T1},1,64,Regular,0.30] \ --metric Mattes[\${FIXED\_T2},\${MOVING\_T2},1,64,Regular,0.30] \
	- --masks[\${FIXED\_MASK},\${MOVING\_MASK}] \
	- --convergence [2000x2000x2000x2000x2000,1e-6,10] \
	- --smoothing-sigmas 4x3x2x1x0vox \
- --shrink-factors 8x8x4x2x1 \
- $-$ transform SyN $[0.1,3,0]$
- --metric CC[\${FIXED\_T1},\${MOVING\_T1},1,4] \
- $--$ metric CC[\${FIXED\_T2},\${MOVING\_T2},1,4] \
- --masks[\${FIXED\_MASK},\${MOVING\_MASK}] \
- $--convergence$  [100x70x50x20,1e-6,10] \
- --smoothing-sigmas 3x2x1x0vox \
- --shrink-factors 8x4x2x1

#### --initial-moving-transform [\${FIXED},\${MOVING},1]

- perform a very simple initial alignment of the images to kick start registration, the better the starting point the better the registration.
	- option 0: use the geometric center of the images
	- option 1: use the image intensities
	- option 2: use the image origin points
- can use an existing transform instead (or an inverse transform)
- multiple transforms can be used by repeating this input

--initial-fixed-transform [\${FIXED},\${MOVING},1]

- $-$ float 1 --verbose 0 --random-seed 32300298 \
- --dimensionality 3 \
- --output \${DIR\_SAVE}/xfm\_ \
- --collapse-output-transforms 1 \
- --initialize-transforms-per-stage 0 \
- --use-histogram-matching 1 \
- --use-estimate-learning-rate-once 0 \
- --winsorize-image-intensities [0.005,0.995] \
- --initial-moving-transform [\${FIXED\_T1},\${MOVING\_T1},1] \

#### --transform Rigid[0.2] \

- --metric Mattes[\${FIXED\_T1},\${MOVING\_T1},1,32,Regular,0.25] \ --metric Mattes[\${FIXED\_T2},\${MOVING\_T2},1,32,Regular,0.25] \ --masks[NULL,NULL] \
- $-$ convergence [2000x2000x2000x2000x2000,1e-6,10] \
- --smoothing-sigmas 4x3x2x1x0vox \
- --shrink-factors 8x8x4x2x1 \

#### --transform Affine[0.5] \

- --metric Mattes[\${FIXED\_T1},\${MOVING\_T1},1,32,Regular,0.25] \ --metric Mattes[\${FIXED\_T2},\${MOVING\_T2},1,32,Regular,0.25] \  $--$ masks[NULL,NULL] \
- --convergence [2000x2000x2000x2000x2000,1e-6,10] \
- --smoothing-sigmas 4x3x2x1x0vox \
- --shrink-factors 8x8x4x2x1 \

#### --transform Affine[0.1] \

- --metric Mattes[\${FIXED\_T1},\${MOVING\_T1},1,64,Regular,0.30] \
- $--$ metric Mattes[\${FIXED\_T2},\${MOVING\_T2},1,64,Regular,0.30] \
- --masks[\${FIXED\_MASK},\${MOVING\_MASK}] \
- --convergence [2000x2000x2000x2000x2000,1e-6,10] \
- --smoothing-sigmas 4x3x2x1x0vox \
- --shrink-factors 8x8x4x2x1 \

#### $-$ transform SyN[0.1,2,0] \

- --metric CC[\${FIXED\_T1},\${MOVING\_T1},1,4] \
- --metric CC[\${FIXED\_T2},\${MOVING\_T2},1,4] \
- --masks[\${FIXED\_MASK},\${MOVING\_MASK}] \
- $--convergence$  [100x70x50x20,1e-6,10] \
- --smoothing-sigmas 3x2x1x0vox \
- --shrink-factors 8x4x2x1

### --transform WHICHXFM[gradientStep]

- which transformation to perform, specified in sequence
- available options:
	- Translation[gradientStep]
	- Rigid [gradientStep]
	- Affine [gradientStep]
	- SyN[gradientStep,FieldVariance,TotalVariance]
	- BsplineSyN[gradientStep,FieldMeshSize,TotalMeshSiz e,splineOrder]
- gradientStep is how much each point can move during each step
- for deformable registrations (SyN and BSplineSyN), additional parameters limit how much each voxel can move independently of its neighbors
	- the first value limits changes per iteration
	- the second value limits overall changes across iterations
	- effect how fluid or elastic deformable registrations are

- $-$ float 1 --verbose 0 --random-seed 32300298 \
- --dimensionality 3 \
- --output \${DIR\_SAVE}/xfm\_ \
- --collapse-output-transforms 1 \
- --initialize-transforms-per-stage 0 \
- --use-histogram-matching 1 \
- --use-estimate-learning-rate-once 0 \
- --winsorize-image-intensities [0.005,0.995] \
- --initial-moving-transform [\${FIXED\_T1},\${MOVING\_T1},1] \
- --transform Rigid[0.2] \
- --metric Mattes[\${FIXED\_T1},\${MOVING\_T1},1,32,Regular,0.25] --metric Mattes[\${FIXED\_T2},\${MOVING\_T2},1,32,Regular,0.25]
- --masks[NULL,NULL] \
- --convergence [2000x2000x2000x2000x2000,1e-6,10] \
- --smoothing-sigmas 4x3x2x1x0vox \
- --shrink-factors 8x8x4x2x1 \
- --transform Affine[0.5] \
	- --metric Mattes[\${FIXED\_T1},\${MOVING\_T1},1,32,Regular,0.25] --metric Mattes[\${FIXED\_T2},\${MOVING\_T2},1,32,Regular,0.25] --masks[NULL,NULL] \
	- --convergence [2000x2000x2000x2000x2000,1e-6,10] \
	- --smoothing-sigmas 4x3x2x1x0vox \
	- --shrink-factors 8x8x4x2x1 \
- $-$ transform Affine[0.1] \
	- --metric Mattes[\${FIXED\_T1},\${MOVING\_T1},1,64,Regular,0.30] --metric Mattes[\${FIXED\_T2},\${MOVING\_T2},1,64,Regular,0.30]
- --masks[\${FIXED\_MASK},\${MOVING\_MASK}] \
- --convergence [2000x2000x2000x2000x2000,1e-6,10] \
- --smoothing-sigmas 4x3x2x1x0vox \
- --shrink-factors 8x8x4x2x1 \
- $-$ transform SyN[0.1,3,0] \
- $--$ metric CC[\${FIXED\_T1},\${MOVING\_T1},1,4] \
- --metric CC[\${FIXED\_T2},\${MOVING\_T2},1,4] \
- --masks[\${FIXED\_MASK},\${MOVING\_MASK}] \
- $--convergence$  [100x70x50x20,1e-6,10] \
- --smoothing-sigmas 3x2x1x0vox \
- --shrink-factors 8x4x2x1

#### --metric METRIC[\${FIXED},\${MOVING},PARAMETERS]

- the metric to use to compare images at each step of the registration
- many options are available, most commonly used are Mattes/MI and CC
- Mattes/MI: mutual information
	- preferred across modalities
	- based on location of intensity gradient similarity\*
	- MI[\${FIXED},\${MOVING},weight,bins,sampling,sample]
		- weight how much to weight this metric in this stage
		- bins number of bins for calculating histogram for metric, higher = finer detail
		- sampling procedure: None (use all voxels), Regular (sample voxels regularly throughout the image), Random (Random sample of voxels)
- CC: cross-correlation
	- preferred for deformable registration
	- based on similarity in local intensity\*
	- CC[\${FIXED},\${MOVING},weight,radius,sampling,sample]
		- radius distance (in voxels) over which to calculate local cross-correlation
- Multiple modalities / moving images get their own metric input
- all fixed images must be coregistered first

- $-$ float 1 --verbose 0 --random-seed 32300298 \
- --dimensionality 3 \
- --output \${DIR\_SAVE}/xfm\_ \
- --collapse-output-transforms 1 \
- --initialize-transforms-per-stage 0 \
- --use-histogram-matching 1 \
- --use-estimate-learning-rate-once 0 \
- --winsorize-image-intensities [0.005,0.995] \
- --initial-moving-transform [\${FIXED\_T1},\${MOVING\_T1},1] \
- --transform Rigid[0.2] \
- --metric Mattes[\${FIXED\_T1},\${MOVING\_T1},1,32,Regular,0.25] \ --metric Mattes[\${FIXED\_T2},\${MOVING\_T2},1,32,Regular,0.25] \
- --masks[NULL,NULL] \
- $--convergence$  [2000x2000x2000x2000x2000,1e-6,10] \
- --smoothing-sigmas 4x3x2x1x0vox \
- --shrink-factors 8x8x4x2x1 \
- --transform Affine[0.5] \
	- --metric Mattes[\${FIXED\_T1},\${MOVING\_T1},1,32,Regular,0.25] \ --metric Mattes[\${FIXED\_T2},\${MOVING\_T2},1,32,Regular,0.25] \
	- --masks[NULL,NULL] \
	- --convergence [2000x2000x2000x2000x2000,1e-6,10] \
	- --smoothing-sigmas 4x3x2x1x0vox \
	- --shrink-factors 8x8x4x2x1 \
- $-$ transform Affine[0.1] \
	- --metric Mattes[\${FIXED\_T1},\${MOVING\_T1},1,64,Regular,0.30] \ --metric Mattes[\${FIXED\_T2},\${MOVING\_T2},1,64,Regular,0.30] \
	- --masks[\${FIXED\_MASK},\${MOVING\_MASK}] \
- --convergence [2000x2000x2000x2000x2000,1e-6,10] \
- --smoothing-sigmas 4x3x2x1x0vox \
- --shrink-factors 8x8x4x2x1 \
- $-$ transform SyN $[0.1,3,0]$ 
	- --metric CC[\${FIXED\_T1},\${MOVING\_T1},1,4] \
	- --metric CC[\${FIXED\_T2},\${MOVING\_T2},1,4] \

```
--masks[${FIXED_MASK},${MOVING_MASK}] \
```
- $--convergence$  [100x70x50x20,1e-6,10] \
- --smoothing-sigmas 3x2x1x0vox \
- --shrink-factors 8x4x2x1

### --masks [\${FIXED\_MASK},\${MOVING\_MASK}]

- a binary mask, where 1s represent the region to be registered and 0s to be ignored
- can be specified once to apply to all levels, or for each level independently
- masks at each level could be different ROIs
	- to have no mask at a certain level use NULL
	- allows focusing the sampling and computation on a smaller region which improves local registration within the mask be careful with edge features
		- edges provide powerful information for registration
		- removing them may hinder registration
		- dilating masks (making them slightly bigger) to include desired edges can improve performance

- $-$ float 1 --verbose 0 --random-seed 32300298 \
- --dimensionality 3 \
- --output \${DIR\_SAVE}/xfm\_ \
- --collapse-output-transforms 1 \
- --initialize-transforms-per-stage 0 \
- --use-histogram-matching 1 \
- --use-estimate-learning-rate-once 0 \
- --winsorize-image-intensities [0.005,0.995] \
- --initial-moving-transform [\${FIXED\_T1},\${MOVING\_T1},1] \ --transform Rigid[0.2] \
- --metric Mattes[\${FIXED\_T1},\${MOVING\_T1},1,32,Regular,0.25]
- --metric Mattes[\${FIXED\_T2},\${MOVING\_T2},1,32,Regular,0.25]
- --masks[NULL,NULL]
- --convergence [2000x2000x2000x2000x2000,1e-6,10] \
- --smoothing-sigmas 4x3x2x1x0vox \
- --shrink-factors 8x8x4x2x1 \
- --transform Affine[0.5] \
- --metric Mattes[\${FIXED\_T1},\${MOVING\_T1},1,32,Regular,0.25] \ --metric Mattes[\${FIXED\_T2},\${MOVING\_T2},1,32,Regular,0.25] \ --masks[NULL,NULL] \
- --convergence [2000x2000x2000x2000x2000,1e-6,10] \
- 
- --smoothing-sigmas 4x3x2x1x0vox \
- --shrink-factors 8x8x4x2x1 \
- --transform Affine[0.1] \
- $\vert$ --metric Mattes[\${FIXED\_T1},\${MOVING\_T1},1,64,Regular,0.30]  $\setminus$ --metric Mattes[\${FIXED\_T2},\${MOVING\_T2},1,64,Regular,0.30] \
- --masks[\${FIXED\_MASK},\${MOVING\_MASK}] \
- --convergence [2000x2000x2000x2000x2000,1e-6,10] \
- --smoothing-sigmas 4x3x2x1x0vox \
- --shrink-factors 8x8x4x2x1 \
- --transform BsplineSyN[0.1,3,0] \
- $\overline{\phantom{a}}$ -metric CC[\${FIXED\_T1},\${MOVING\_T1},1,4]  $\setminus$
- --metric CC[\${FIXED\_T2},\${MOVING\_T2},1,4] \
- --masks[\${FIXED\_MASK},\${MOVING\_MASK}] \
- $-$ -convergence [100x70x50x20,1e-6,10] \
- --smoothing-sigmas 3x2x1x0vox \
- --shrink-factors 8x4x2x1
- --convergence [iterations,threshold,window]
- --smoothing-sigmas #x#x#vox

#### --shrink-factors #x#x#

- each transformation is done in a series of multiresolution steps
- smoothing-sigmas at each step indicate how much to smooth the image for each step
	- avoids blockiness in the interpolation which would lead to false edges
	- values are SD of Gaussian kernel
	- shrink-factors will shrink the image by the specified factor in each step
		- done for speed, get rough low resolution registration, then iteratively improve at higher resolutions
		- applied after smoothing
- convergence sets the parameters for each step, including:
	- the maximum number of iterations per step
	- threshold and window indicate to stop the stage if the metric has not improved by the threshold amount in the last number of iterations

 $-$ float 1 --verbose 0 --random-seed 32300298 \ --dimensionality 3 \

 $--$ output  $\{DIR\_SAVE\}/xfm\_ \setminus$ 

--collapse-output-transforms 1 \

- --initialize-transforms-per-stage 0 \
- --use-histogram-matching 1 \
- --use-estimate-learning-rate-once 0 \
- --winsorize-image-intensities [0.005,0.995] \
- --initial-moving-transform [\${FIXED\_T1},\${MOVING\_T1},1] \

--transform Rigid[0.2] \

- --metric Mattes[\${FIXED\_T1},\${MOVING\_T1},1,32,Regular,0.25] \ --metric Mattes[\${FIXED\_T2},\${MOVING\_T2},1,32,Regular,0.25] \ --masks[NULL,NULL] \
- --convergence [2000x2000x2000x2000x2000,1e-6,10] \
- --smoothing-sigmas 4x3x2x1x0vox \
- --shrink-factors 8x8x4x2x1 \
- --transform Affine[0.5] \
	- --metric Mattes[\${FIXED\_T1},\${MOVING\_T1},1,32,Regular,0.25] \ --metric Mattes[\${FIXED\_T2},\${MOVING\_T2},1,32,Regular,0.25] \

 $--masks[NULL, NULL] \setminus$ 

- --convergence [2000x2000x2000x2000x2000,1e-6,10] \
- --smoothing-sigmas 4x3x2x1x0vox \
- --shrink-factors 8x8x4x2x1 \

--transform Affine[0.1] \

--metric Mattes[\${FIXED\_T1},\${MOVING\_T1},1,64,Regular,0.30] \ --metric Mattes[\${FIXED\_T2},\${MOVING\_T2},1,64,Regular,0.30] \

```
--masks[${FIXED_MASK},${MOVING_MASK}] \
```

```
--convergence [2000x2000x2000x2000x2000,1e-6,10] \
```
--smoothing-sigmas 4x3x2x1x0vox \

```
--shrink-factors 8x8x4x2x1 \
```

```
-transform SyN[0.1,3,0]
```

```
--metric CC[${FIXED_T1},${MOVING_T1},1,4] \
```

```
--metric CC[${FIXED_T2},${MOVING_T2},1,4] \
```

```
--masks[${FIXED_MASK},${MOVING_MASK}] \
```

```
--convergence [100x70x50x20,1e-6,10] \
```

```
--smoothing-sigmas 3x2x1x0vox \
```

```
--shrink-factors 8x4x2x1
```
#### --output [xfm,transformedImage,inverseWarped]

- names for output
	- first output is the transforms:
		- set the prefix to be appended to each transform
	- \${DIR\_SAVE}/xfm\_0GenericAffine.mat
	- \${DIR\_SAVE}/xfm\_1Warp.nii.gz
	- \${DIR\_SAVE}/xfm\_1InverseWarp.nii.gz
	- second output is the transformed image, MOVING in FIXED space
		- generally, a separate call to antsApplyTransforms gives better control
	- third output is the FIXED image in MOVING space

#### antsApplyTransforms \

- --dimensionality 3 \
- $--input-image-type 0 \setminus$
- --input \${MOVING\_T1} \
- --output \${DIR\_SAVE}/MOVING\_TO\_FIXED.nii.gz \
- --interpolation Bspline[3] \
- --transform \${DIR\_SAVE}/xfm\_1warp.nii.gz \
- --transform \${DIR\_SAVE}/xfm\_0GenericAffine.mat \
- --reference-image \${FIXED\_T1}

### antsApplyTransforms

a function to apply transforms generated by antsRegistration to images

#### antsApplyTransforms \

--dimensionality 3 \

#### $--input-image-type 0 \ \ \$

- --input \${MOVING\_T1} \
- --output \${DIR\_SAVE}/MOVING\_TO\_FIXED.nii.gz \
- --interpolation Bspline[3] \
- --transform \${DIR\_SAVE}/xfm\_1Warp.nii.gz \
- --transform \${DIR\_SAVE}/xfm\_0GenericAffine.mat \ --reference-image \${FIXED\_T1}

### --dimensionality 3

- spatial dimensions in image
- pictures are 2D
- neuroimages are generally 3D volumes
- time-series, are 3D spatial volumes in this sense --- NOT 4D-space

#### --input-image-type 0

- what type of image to apply the transform to
- 0 is default, for 3D volumes and pictures
- time-series, you need to apply the 3D transform over a series of 3D volumes, set this input to 3

antsApplyTransforms \ --dimensionality 3 \  $--input-image-type 0 \setminus$ --input \${MOVING\_T1} \ --output \${DIR\_SAVE}/MOVING\_TO\_FIXED.nii.gz \ --interpolation Bspline[3] \ --transform \${DIR\_SAVE}/xfm\_1Warp.nii.gz \ --transform \${DIR\_SAVE}/xfm\_0GenericAffine.mat \

--reference-image \${FIXED\_T1}

### --input \${MOVING}

- image to be transformed
- --output \${DIR\_SAVE}/MOVING\_TO\_FIXED.nii.gz
- output warped image
- OR output merged transform file
	- --output [\${DIR\_SAVE}/combinedDeformation.nii.gz,1]
- OR combine affine matrices
	- --output Linear[\${DIR\_SAVE}/combinedDeformation.nii.gz,0]
	- logical indicates to calculate inverse

### --reference-image \${FIXED}

image to be used to define the spacing, origin, size, and direction of the output

#### antsApplyTransforms \

- --dimensionality 3 \
- $--input-image-type 0 \setminus$
- --input \${MOVING\_T1} \
- --output \${DIR\_SAVE}/MOVING\_TO\_FIXED.nii.gz \
- --interpolation Bspline[3] \
- --transform \${DIR\_SAVE}/xfm\_1Warp.nii.gz \
- --transform \${DIR\_SAVE}/xfm\_0GenericAffine.mat \
- --reference-image \${FIXED\_T1}

### --interpolation TYPE

- the type of interpolation to use when applying transforms
- Good for images with continuous distributions of intensity:
	- Linear
	- Bspline[3] (cubic interpolation)
- For images with discrete values like masks and label sets
	- GenericLabel (binary)
	- MultiLabel (categorical)
	- NearestNeighbor (categorical, blocky)

## Repeated Resampling and Interpolation Error

"Compound INTERPOLATION is the eighth WBLUNDER r of the world... who understands it, eavoids; it... who doesn't, MAKES it" AVOIDS

-Einstein's Statistician Probably

#### antsApplyTransforms \

- --dimensionality 3 \
- $--input-image-type 0 \setminus$
- $--i$ nput \${MOVING\_T1} \
- --output \${DIR\_SAVE}/MOVING\_TO\_FIXED.nii.gz \
- --interpolation Bspline[3] \
- --transform \${DIR\_SAVE}/xfm\_1Warp.nii.gz \
- --transform \${DIR\_SAVE}/xfm\_0GenericAffine.mat \
- --reference-image \${FIXED\_T1}

### --transform <XFM\_FILE>

- transforms to apply to the image
- applied in ascending order, i.e., bottom up, last in order is first to be applied
- affine transforms can be applied as inverse
	- --transform [\${DIR\_SAVE}/xfm\_0GenericAffine.mat,1]
- an identity transform is always applied last
	- NIfTI format has transforms specified in the header, these are always applied to the data first

Joint Label Fusion aka I want my brains labeled and I don't want to try or pay for it.

 $T1\_1mm$ 

S

 $10cm$ 

Expert Labelling is Time-consuming and Expensive (and not perfect)

MNI152\_T1\_1mm

A

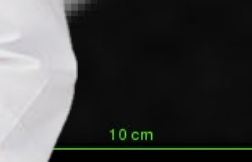

## Coregistration can help!

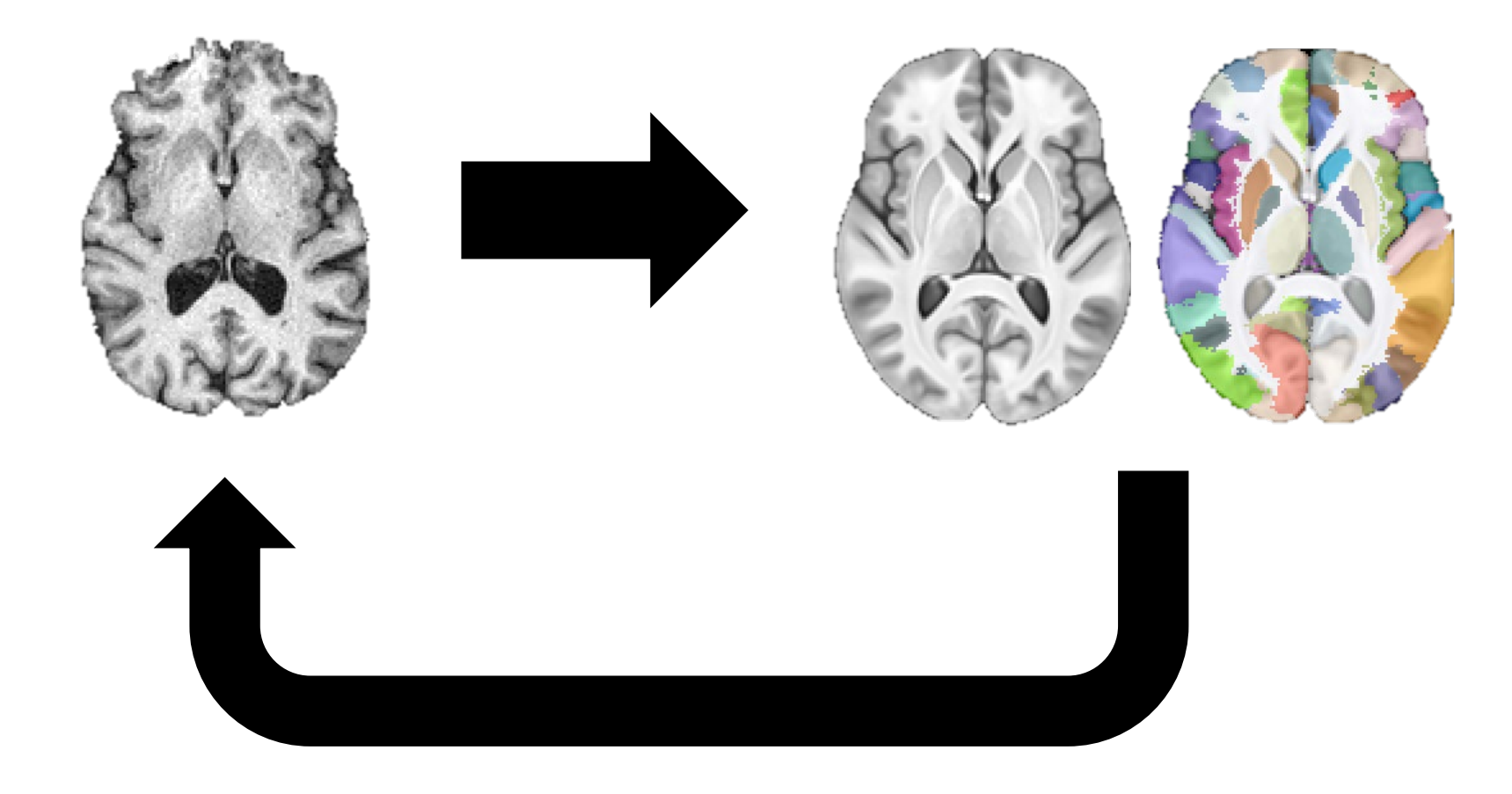

## Many coregistrations can help more!

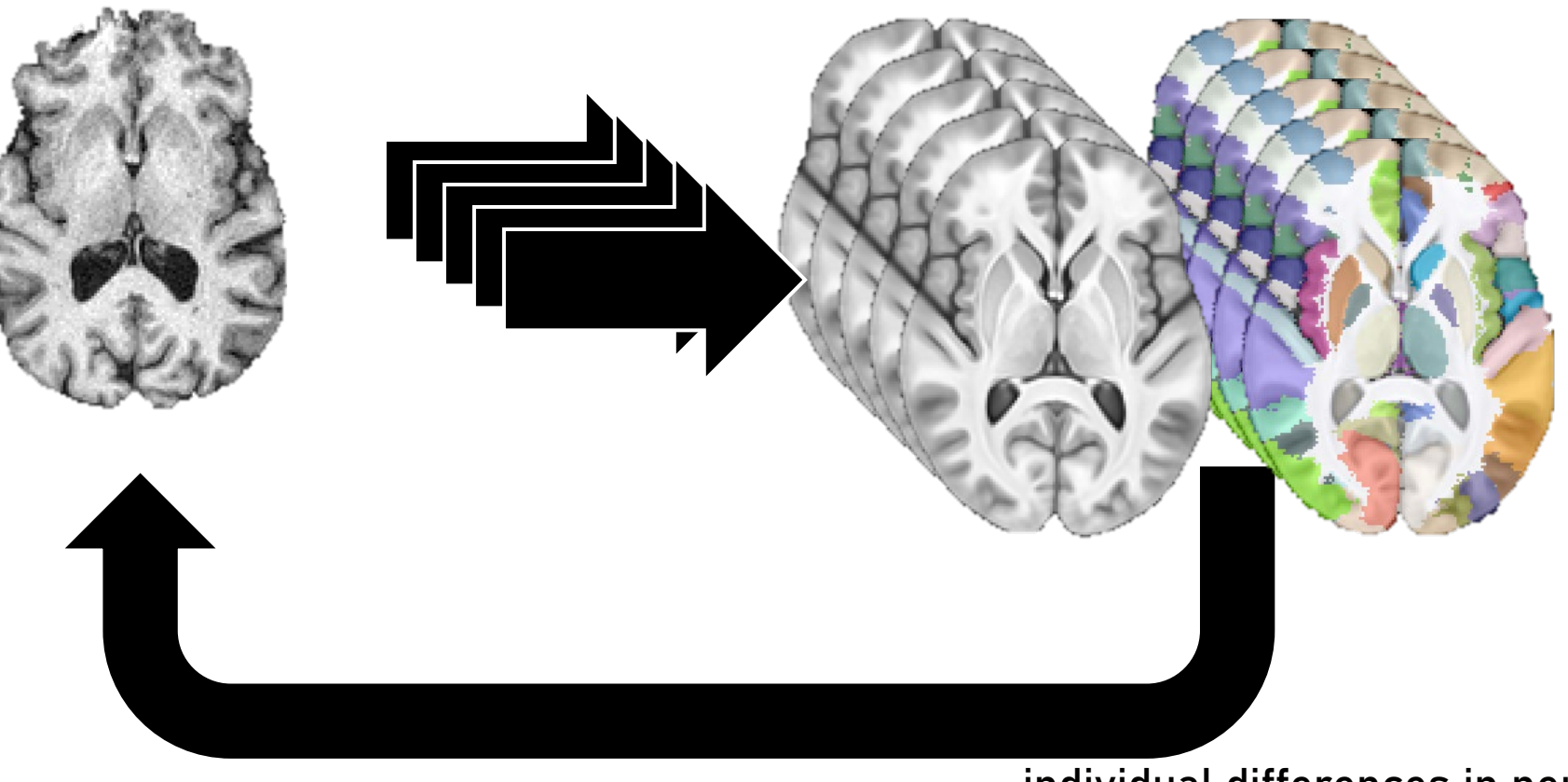

individual differences in neuroanatomy cause "random" error in coregistration, multiple registrations can cancel this out

# Multi-Atlas Label Fusion

(a slightly simpler variant)

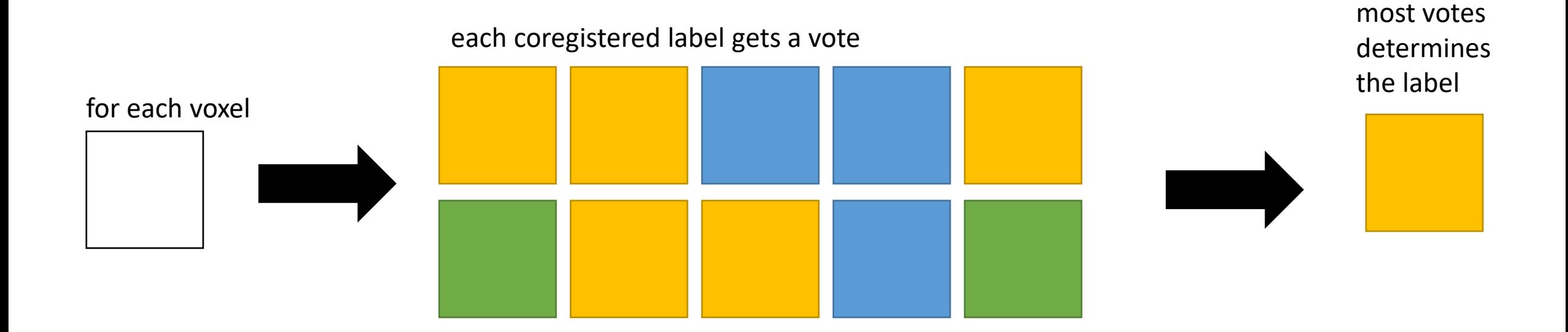

## Joint Label Fusion

(registration-based error correction)

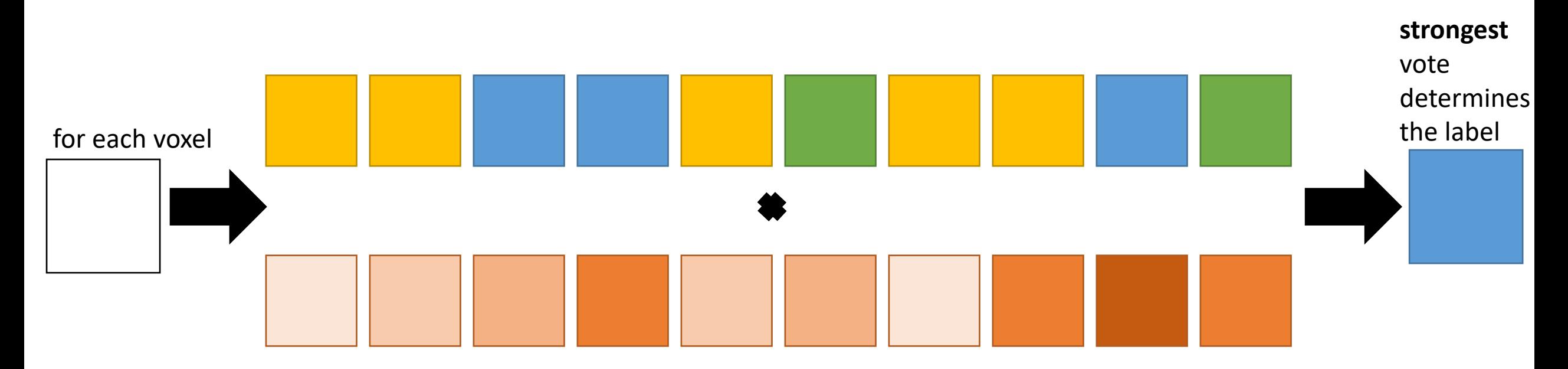

local registration quality (based on fixed and moving image similarity) weights the votes

## Tensor-based Morphometry

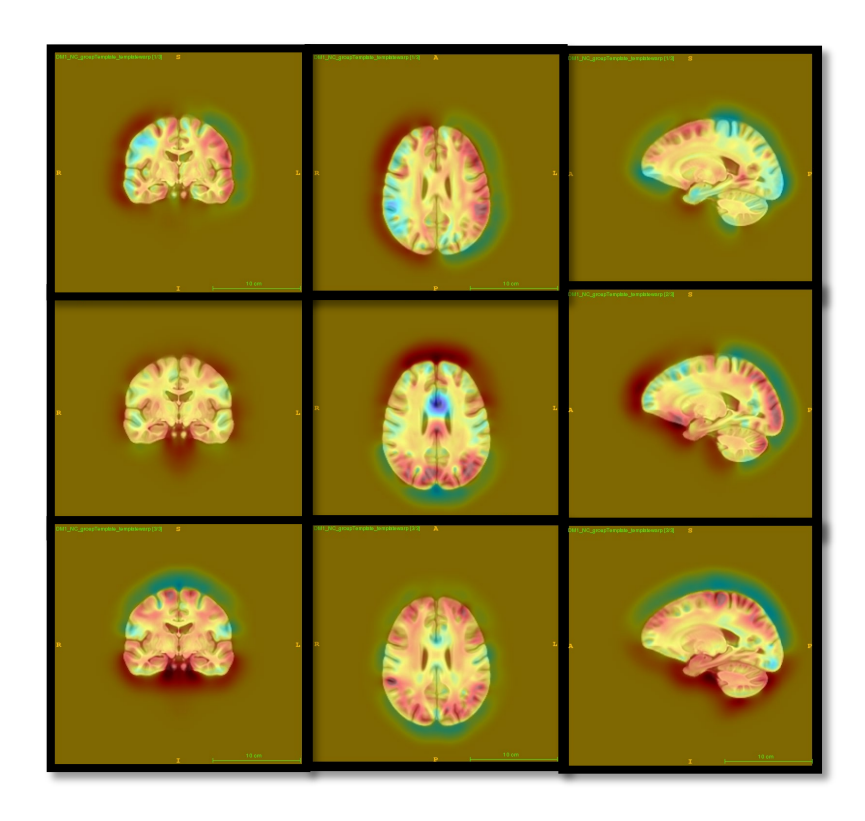

- deformations represent the amount each voxel needs to move in a given direction to be coregistered
- the derivative of this mapping at each location represents the change at that location as a result of the deformation
	- i.e., magnitude of volumetric change at each voxel
- Jacobian determinants give the ratio of the area of the deformed voxel to the original voxel
- modelling Jacobian Determinants (or Jacobians) is tensor- based morphometry, and allows us to model voxelwise volumetric'change

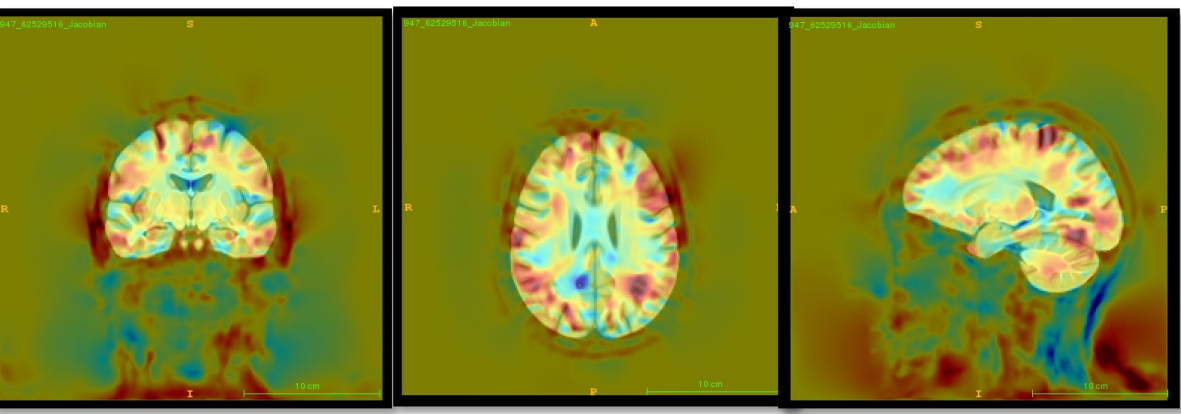

# Summary

- Coregistration is an iterative process
- Iteratively move from one set of spatial coordinates to another, using a set of transformations
- ANTs is a powerful tool for high quality registrations that can be adapted to fit a variety of coregistration needs and situations